# **longling Documentation** *alpha*

**tongshiwei**

**2022 04 26**

# Introduction

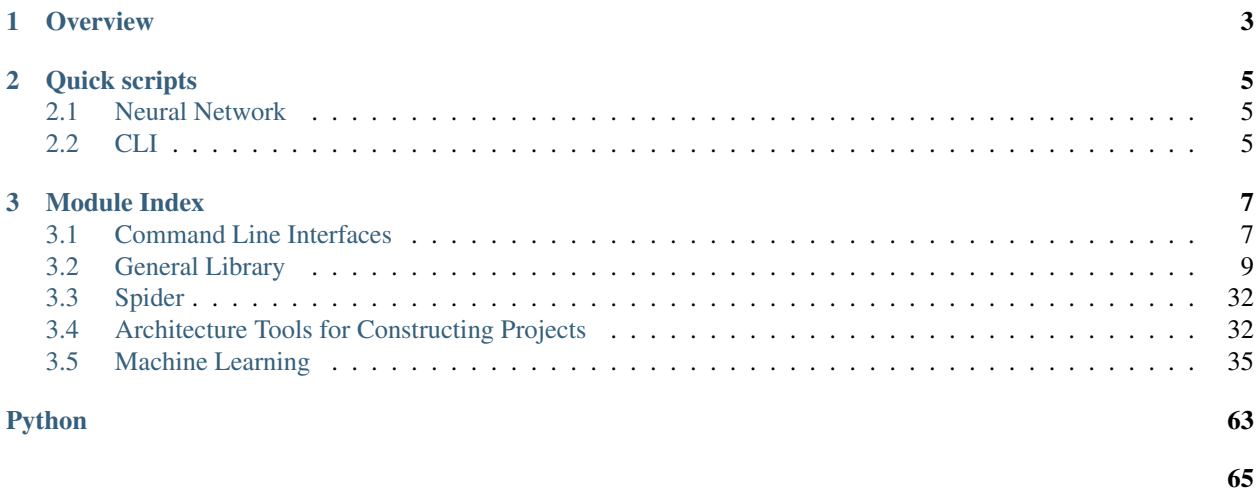

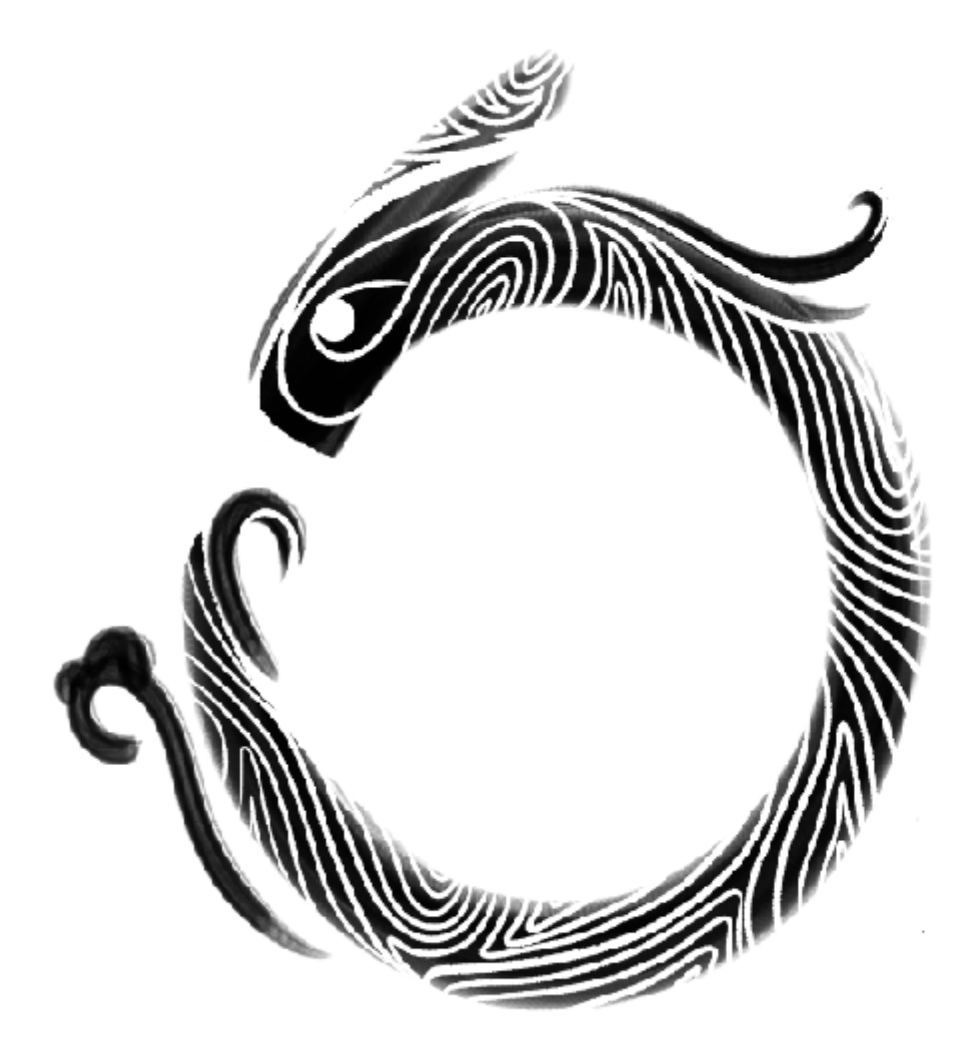

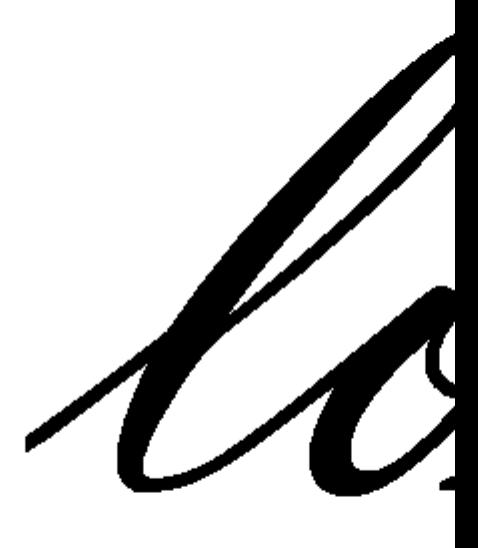

# CHAPTER 1

**Overview** 

<span id="page-6-0"></span>The project contains several modules for different purposes:

- [lib](submodule/lib/index.html) serves as the basic toolkit that can be used in any place without extra dependencies.
- [ML](submodule/ML/index.html) provides many interfaces to quickly build machine learning tools.

# CHAPTER 2

Quick scripts

<span id="page-8-0"></span>The project provide several cli scripts to help construct different architecture.

# <span id="page-8-1"></span>**2.1 Neural Network**

• [glue](submodule/ML/MxnetHelper/glue.html) for mxnet-gluon

# <span id="page-8-2"></span>**2.2 CLI**

Provide several general tools, consistently invoked by:

longling \$subcommand \$parameters1 \$parameters2

To see the help information:

```
longling -- --help
longling $subcommand --help
```
Take a glance on [all available cli.](submodule/cli.html)

The cli tools is constructed based on [fire.](https://github.com/google/python-fire) Refer to the [documentation](https://github.com/google/python-fire/blob/master/docs/using-cli.md) for detailed usage.

### **2.2.1 Demo**

#### **Split dataset**

target: split a dataset into train/valid/test

```
longling train_valid_test $filename1 $filename2 -- --train_ratio 0.8 --valid_ratio 0.
˓→1 --test_ratio 0.1
```
Similar commands:

• train\_test

longling train\_test \$filename1 -- --train\_ratio 0.8 --test\_ratio 0.2

• train\_valid

longling train\_valid \$filename1 -- --train\_ratio 0.8 --valid\_ratio 0.2

• Cross Validation kfold

longling kfold \$filename1 \$filename2 -- --n\_splits 5

#### **Display the tree of content**

longling toc .

such as

```
/
    \_init.py
     __pycache__/
      - _init__.cpython-36.pyc
      toc.cpython-36.pyc
  toc.py
```
#### **Quickly construct a project**

longling arch

or you can also directly copy the template files

longling arch-cli

To be noticed that, you need to check \$VARIABLE in the template files.

#### **Result Analysis**

The cli tools for result analysis is specially designed for json result format:

```
longling max $filename $key1 $key2 $key3
longling amax $key1 $key2 $key3 --src $filename
```
For the composite key like  $\{ 'prf': \{ 'avg': \{ 'f1': 0.77 \} \}$ , the key should be presented as  $prf:avg:f1$ . Thus, all the key used in the result file should not contain :.

# CHAPTER 3

# Module Index

# <span id="page-10-1"></span><span id="page-10-0"></span>**3.1 Command Line Interfaces**

use longling -- --help to see all available cli, and use longling \$subcommand -- --help to see concrete help information for a certain cli, e.g. longling encode -- --help

# **3.1.1 Format and Encoding**

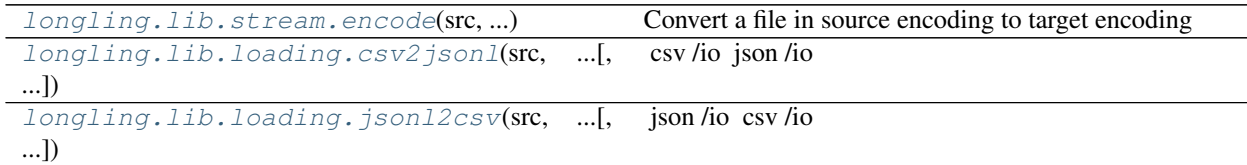

# **3.1.2 Download Data**

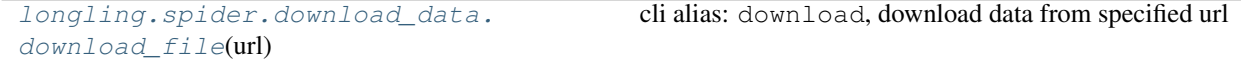

# **3.1.3 Architecture**

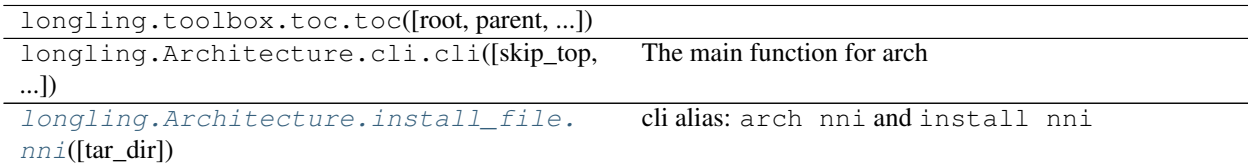

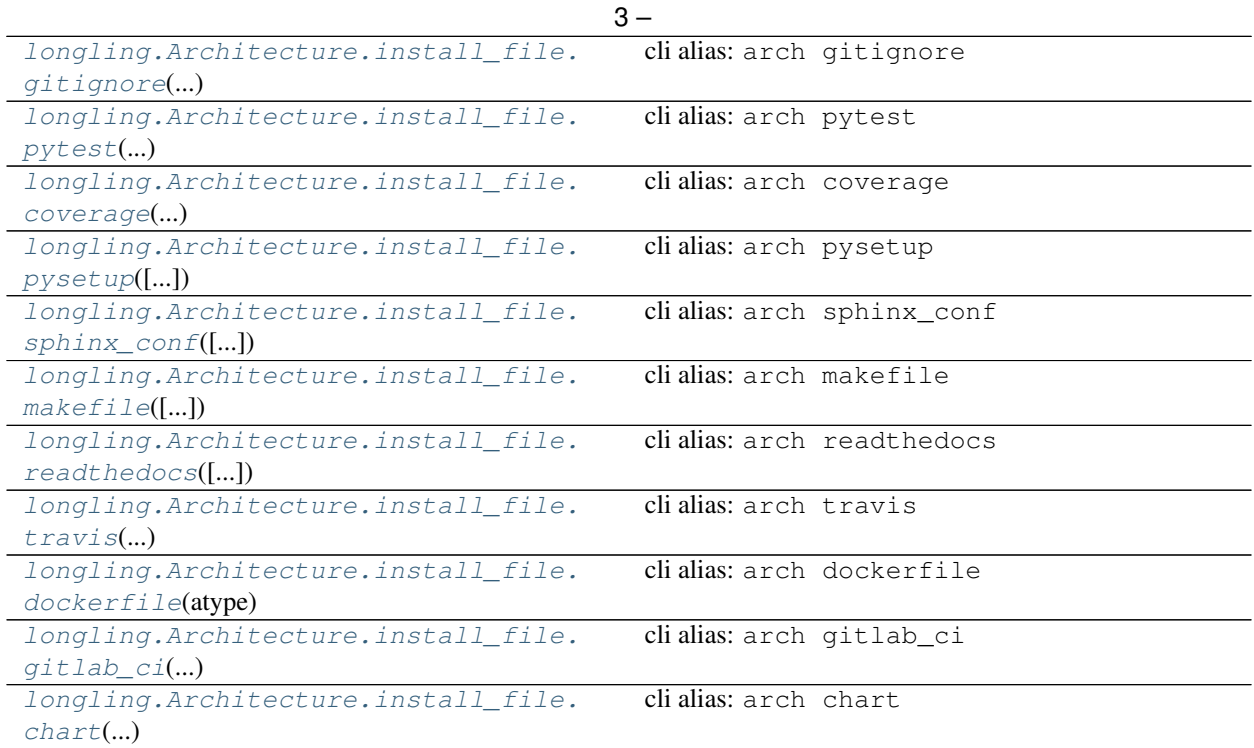

# **3.1.4 Model Selection**

### **Validation on Datasets**

Split dataset to train, valid and test or apply kfold.

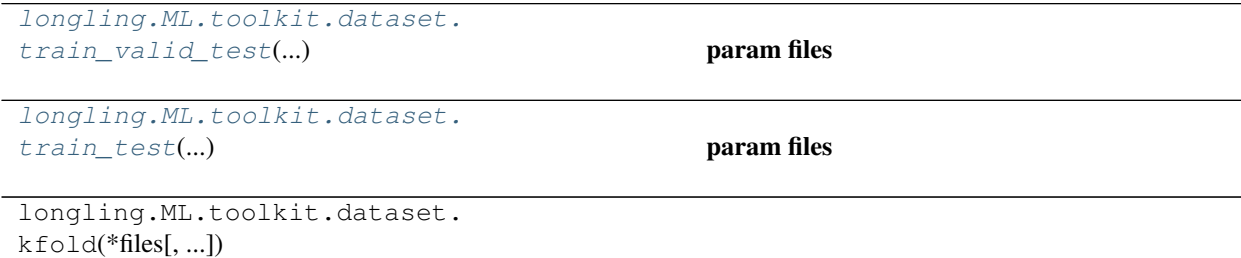

### **Select Best Model**

Select best models on specified conditions

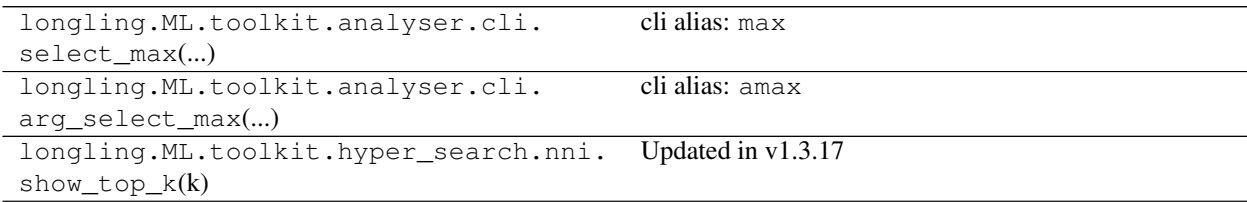

```
5 -longling.ML.toolkit.hyper_search.nni.
Updated in v1.3.17
show(key)
```
# <span id="page-12-0"></span>**3.2 General Library**

# **3.2.1 Quick Glance**

For io:

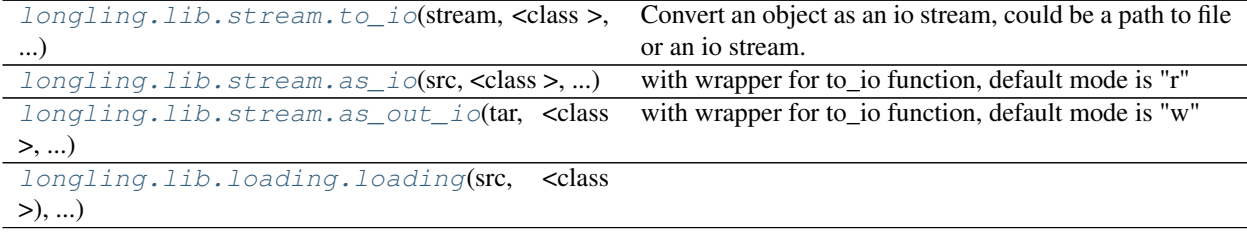

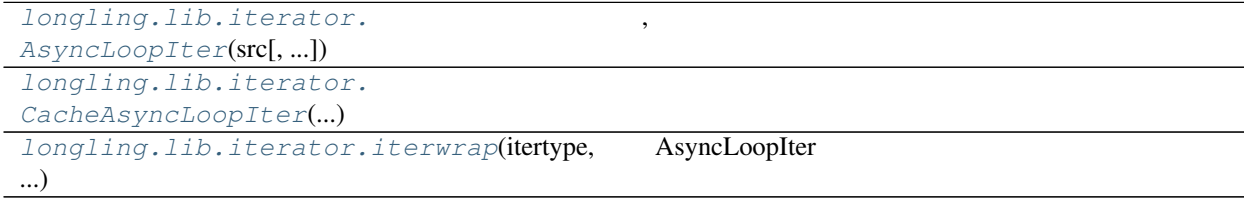

[longling.lib.utilog.](#page-34-0) [config\\_logging](#page-34-0)([...])

For path

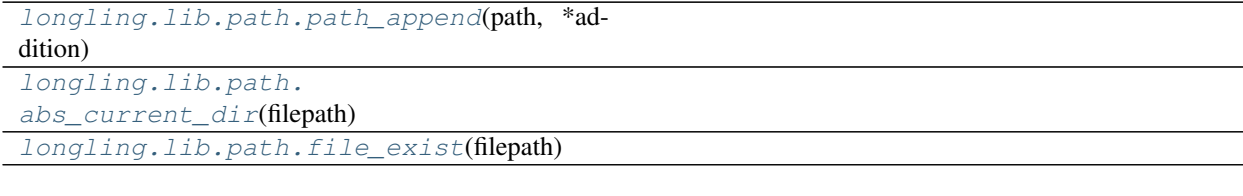

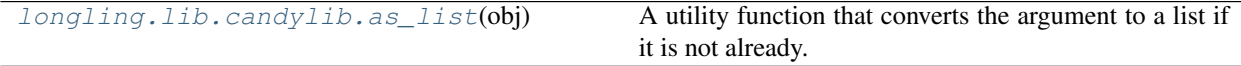

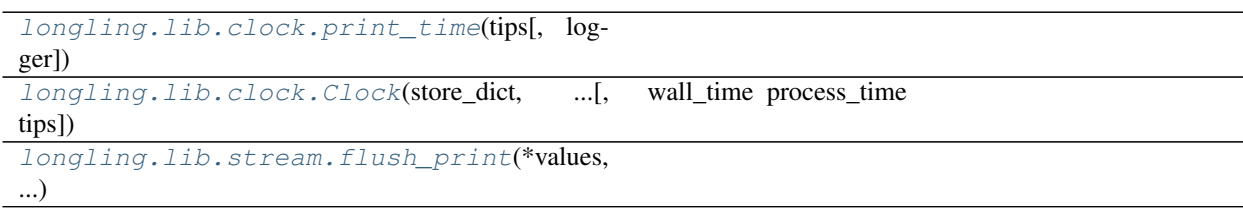

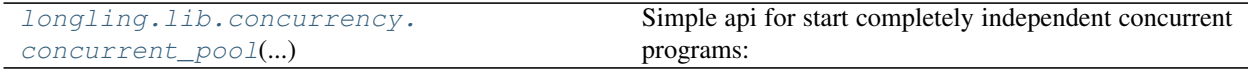

[longling.lib.testing.](#page-33-0) [simulate\\_stdin](#page-33-0)(\*inputs)

#### .. autosummary:

```
longling.lib.structure.AttrDict
longling.lib.structure.nested_update
longling.lib.structure.SortedList
```
.. autosummary:

```
longling.lib.structure.variable_replace
longling.lib.structure.default_variable_replace
```
### <span id="page-13-1"></span>**3.2.2 candylib**

```
longling.lib.candylib.as_list(obj) → list
```
A utility function that converts the argument to a list if it is not already.

**obj** (*object*) – argument to be converted to a list

list\_obj – If *obj* is a list or tuple, return it. Otherwise, return *[obj]* as a single-element list.

list

```
>>> as_list(1)
[1]
>>> as_list([1])
[1]
>>> as_list((1, 2))
[1, 2]
```
longling.lib.candylib.**dict2pv**(*dict\_obj: dict*, *path\_to\_node: list = None*)

```
>>> dict_obj = {"a": {"b": [1, 2], "c": "d"}, "e": 1}
>>> path, value = dict2pv(dict_obj)
>>> path
[['a', 'b'], ['a', 'c'], ['e']]
>>> value
[1, 2], 'd', 1]
```
longling.lib.candylib.**list2dict**(*list\_obj*, *value=None*, *dict\_obj=None*)

```
>>> list_obj = ["a", 2, "c"]
>>> list2dict(list_obj, 10)
{'a': {2: {'c': 10}}}
```
longling.lib.candylib.**get\_dict\_by\_path**(*dict\_obj*, *path\_to\_node*)

```
>>> dict_obj = {"a": {"b": {"c": 1}}}
>>> get_dict_by_path(dict_obj, ["a", "b", "c"])
1
```
longling.lib.candylib.**format\_byte\_sizeof**(*num*, *suffix='B'*)

```
>>> format_byte_sizeof(1024)
'1.00KB'
```
longling.lib.candylib.**group\_by\_n**(*obj: list*, *n: int*) → list

```
>>> list_obj = [1, 2, 3, 4, 5, 6]
>>> group_by_n(list_obj, 3)
[[1, 2, 3], [4, 5, 6]]
```
longling.lib.candylib.**as\_ordered\_dict**(*dict\_data: (<class 'dict'>*, *<class 'collections.OrderedDict'>)*, *index: (<class 'list'>*, *None) = None*)

**>>>** as\_ordered\_dict({0: 0, 2: 123, 1: 1}) OrderedDict([(0, 0), (2, 123), (1, 1)]) **>>>** as\_ordered\_dict({0: 0, 2: 123, 1: 1}, [2, 0, 1]) OrderedDict([(2, 123), (0, 0), (1, 1)]) **>>>** as\_ordered\_dict(OrderedDict([(2, 123), (0, 0), (1, 1)])) OrderedDict([(2, 123), (0, 0), (1, 1)])

## <span id="page-14-1"></span>**3.2.3 clock**

<span id="page-14-0"></span>**class** longling.lib.clock.**Clock**(*store\_dict: (<class 'dict'>*, *None) = None*, *logger: (<class 'logging.Logger'>*, *None) = <Logger clock (INFO)>*, *tips="*)

wall\_time process\_time

- wall time:
- process\_time:
	- **store\_dict** (dict or None) with closure
	- **logger** (logging.logger) –
	- $\tt tips(str)$  –

```
with Clock():
   a = 1 + 1clock = Clock()
clock.start()
# some code
clock.end(wall=True) # default to return the wall_time, to get process_time, set
˓→wall=False
```
**end**(*wall=True*)

**process\_time**

**start**()

**wall\_time**

<span id="page-15-0"></span>longling.lib.clock.**print\_time**(*tips: str = "*, *logger=<Logger clock (INFO)>*)

- $\tt tips(str)$  –
- **logger** (logging.Logger or logging) –

```
>>> with print_time("tips"):
... a = 1 + 1 # The code you want to test
```

```
longling.lib.clock.Timer
    longling.lib.clock.Clock
```
### <span id="page-15-2"></span>**3.2.4 concurrency**

<span id="page-15-1"></span>longling.lib.concurrency.**concurrent\_pool**(*level: str*, *pool\_size: int = None*, *ret: list = None*) Simple api for start completely independent concurrent programs:

- thread
- process
- coroutine

```
def pseudo(idx):
    return idx
ret = []with concurrent_pool("p", ret=ret) as e: # or concurrent_pool("t", ret=ret)
    for i in range(4):
        e.submit(pseudo, i)
print(ret)
```
 $[0, 1, 2, 3]$ 

**class** longling.lib.concurrency.**ThreadPool**(*max\_workers=None*, *thread\_name\_prefix="*, *ret: list = None*)

```
submit(fn, *args, **kwargs)
```
Submits a callable to be executed with the given arguments.

Schedules the callable to be executed as fn(\*args, \*\*kwargs) and returns a Future instance representing the execution of the callable.

A Future representing the given call.

```
class longling.lib.concurrency.ProcessPool(processes=None, *args, ret: list = None,
                                                 **kwargs)
```
### <span id="page-16-0"></span>**3.2.5 formatter**

longling.lib.formatter.**dict\_format**(*data: dict*, *digits=6*, *col: int = None*)

```
>>> print (dict_format({"a": 123, "b": 3, "c": 4, "d": 5})) # doctest: +NORMALIZE
˓→WHITESPACE
a: 123 b: 3 c: 4 d: 5
>>> print (dict_format ({"a": 123, "b": 3, "c": 4, "d": 5}, col=3)) # doctest:
˓→+NORMALIZE_WHITESPACE
a: 123 b: 3 c: 4
d: 5
```
longling.lib.formatter.**pandas\_format**(*data: (<class 'dict'>*, *<class 'list'>*, *<class 'tuple'>)*, *columns: list = None*, *index: (<class 'list'>*, *<class 'str'>) = None*, *orient='index'*, *pd\_kwargs: dict = None*, *max\_rows=80*, *max\_columns=80*, *\*\*kwargs*)

- **data** (dict, list, tuple, pd.DataFrame) –
- **columns** (list, default None) Column labels to use when orient='index'. Raises a ValueError if used with orient='columns'.
- **index** (list of strings) Optional display names matching the labels (same order).
- **orient** ({'columns', 'index'}, default 'columns') The "orientation" of the data. If the keys of the passed dict should be the columns of the resulting DataFrame, pass 'columns' (default). Otherwise if the keys should be rows, pass 'index'.
- **pd\_kwargs** (dict) –
- **max\_rows** ((int, None), default 80) –
- **max\_columns** ((int, None), default 80) –

```
>>> print(pandas_format({"a": {"x": 1, "y": 2}, "b": {"x": 1.0, "y": 3}}, ["x",
ightharpoonup"y"]))
    x y
  a 1.0 2
```

```
b 1.0 3
>>> print(pandas_format([[1.0, 2], [1.0, 3]], ["x", "y"], index=["a", "b"]))
    x y
a 1 \t 0 \t 2b 1.0 3
```
longling.lib.formatter.**table\_format**(*data: (<class 'dict'>*, *<class 'list'>*, *<class 'tuple'>)*, *columns: list = None*, *index: (<class 'list'>*, *<class 'str'>) = None*, *orient='index'*, *pd\_kwargs: dict = None*, *max\_rows=80*, *max\_columns=80*, *\*\*kwargs*)

- **data** (dict, list, tuple, pd.DataFrame) –
- **columns** (list, default None) Column labels to use when orient='index'. Raises a ValueError if used with orient='columns'.
- **index** (list of strings) Optional display names matching the labels (same order).
- **orient** ({'columns', 'index'}, default 'columns') The "orientation" of the data. If the keys of the passed dict should be the columns of the resulting DataFrame, pass 'columns' (default). Otherwise if the keys should be rows, pass 'index'.
- **pd\_kwargs** (dict) –
- **max\_rows** ((int, None), default 80) –
- max columns ((int, None), default 80) –

```
>>> print(pandas_format({"a": {"x": 1, "y": 2}, "b": {"x": 1.0, "y": 3}}, ["x",
ightharpoonup "V"]))
    x y
a 1.0 2
b 1.0 3
>>> print(pandas_format([[1.0, 2], [1.0, 3]], ["x", "y"], index=["a", "b"]))
    x y
a 1.0 2
b 1.0 3
```
longling.lib.formatter.**series\_format**(*data: dict*, *digits=6*, *col: int = None*)

```
>>> print (dict_format ({"a": 123, "b": 3, "c": 4, "d": 5})) # doctest: +NORMALIZE
\rightarrowWHITESPACE
a: 123 b: 3 c: 4 d: 5
>>> print (dict_format ({"a": 123, "b": 3, "c": 4, "d": 5}, col=3)) # doctest:
˓→+NORMALIZE_WHITESPACE
a: 123 b: 3 c: 4
d: 5
```
# <span id="page-18-2"></span>**3.2.6 iterator**

```
class longling.lib.iterator.BaseIter(src, length=None, *args, **kwargs)
    Notes
```
- src
- src, reset()
- src \_\_length\_\_ BaseIter len()

```
#
with open("demo.txt") as f:
   bi = BaseIter(f)for line in bi:
        pass
#
def open_file():
    with open("demo.txt") as f:
        for line in f:
            yield line
bi = BaseIter(open_file)
for \_ in \ range(5):
   for line in bi:
       pass
   bi.reset()
#
@BaseIter.wrap
def open_file():
    with open("demo.txt") as f:
        for line in f:
            yield line
bi = open_file()
for \_ in \ range(5):
   for line in bi:
       pass
    bi.reset()
```
**class** longling.lib.iterator.**MemoryIter**(*src*, *length=None*, *prefetch=False*, *\*args*, *\*\*kwargs*)

```
class longling.lib.iterator.LoopIter(src, length=None, *args, **kwargs)
     reset()
```
<span id="page-18-0"></span>**class** longling.lib.iterator.**AsyncLoopIter**(*src*, *tank\_size=8*, *timeout=None*, *level='t'*)

reset()

,

```
class longling.lib.iterator.AsyncIter(src, tank_size=8, timeout=None, level='t')
     reset()
```
**class** longling.lib.iterator.**CacheAsyncLoopIter**(*src*, *cache\_file*, *rerun=True*, *tank\_size=8*, *timeout=None*, *level='t'*)

reset(), src function

```
longling.lib.iterator.iterwrap(itertype: str = 'AsyncLoopIter', *args, **kwargs)
     AsyncLoopIter
```

```
@iterwrap()
def open_file():
    with open("demo.txt") as f:
        for line in f:
            yield line
data = open_file()for in r = in range(5):
    for line in data:
        pass
```
# <span id="page-19-3"></span>**3.2.7 loading**

<span id="page-19-0"></span>longling.lib.loading.**csv2jsonl**(*src: ((<class 'str'>*, *<class 'pathlib.PurePath'>)*, *(<class '\_io.TextIOWrapper'>*, *<class 'typing.TextIO'>*, *<class 'typing.BinaryIO'>*, *<class 'codecs.StreamReaderWriter'>*, *<class 'fileinput.FileInput'>))*, *tar: ((<class 'str'>*, *<class 'pathlib.PurePath'>)*, *(<class '\_io.TextIOWrapper'>*, *<class 'typing.TextIO'>*, *<class 'typing.BinaryIO'>*, *<class 'codecs.StreamReaderWriter'>*, *<class 'fileinput.FileInput'>)) = None*, *delimiter='*, *'*, *\*\*kwargs*)

csv /io json /io

transfer csv file or io stream into json file or io stream

- **src** (PATH\_IO\_TYPE) IO the path to source file or io stream.
- **tar** (PATH\_IO\_TYPE) IO the path to target file or io stream.
- **delimiter**  $(str)$  the delimiter used in csv. some usually used delimiters are "," and "
- **kwargs** (dict) options passed to csv.DictWriter

Assume such component is written in demo.csv:

use following codes to reading the component

"

csv2json("demo.csv", "demo.jsonl")

<span id="page-19-1"></span>and get

```
longling.lib.loading.jsonl2csv(src: ((<class 'str'>, <class 'pathlib.PurePath'>), (<class
                                         '_io.TextIOWrapper'>, <class 'typing.TextIO'>, <class
                                        'typing.BinaryIO'>, <class 'codecs.StreamReaderWriter'>,
                                        <class 'fileinput.FileInput'>)), tar: ((<class 'str'>, <class
                                         'pathlib.PurePath'>), (<class '_io.TextIOWrapper'>,
                                        <class 'typing.TextIO'>, <class 'typing.BinaryIO'>, <class
                                        'codecs.StreamReaderWriter'>, <class 'fileinput.FileInput'>))
                                        = None, delimiter=', ', **kwargs)
```
json /io csv /io

transfer json file or io stream into csv file or io stream

- **src** (PATH\_IO\_TYPE) IO the path to source file or io stream.
- **tar** (PATH\_IO\_TYPE) IO the path to target file or io stream.
- **delimiter**  $(str)$  the delimiter used in csv. some usually used delimiters are "," and "
- **kwargs** (dict) options passed to csv.DictWriter

Assume such component is written in demo.csv:

use following codes to reading the component

jsonl2csv("demo.csv", "demo.jsonl")

#### and get

<span id="page-20-0"></span>longling.lib.loading.**loading**(*src: (((<class 'str'>*, *<class 'pathlib.PurePath'>)*, *(<class '\_io.TextIOWrapper'>*, *<class 'typing.TextIO'>*, *<class 'typing.BinaryIO'>*, *<class 'codecs.StreamReaderWriter'>*, *<class 'fileinput.FileInput'>))*, *Ellipsis)*, *src\_type=None*)

Support read from

- jsonl (apply load\_jsonl)
- csv (apply load\_csv).

"

- file in other format will be treated as raw text (apply load\_file).
- function will be invoked and return
- others will be directly returned

longling.lib.loading.**load\_jsonl**(*src: ((<class 'str'>*, *<class 'pathlib.PurePath'>)*, *(<class '\_io.TextIOWrapper'>*, *<class 'typing.TextIO'>*, *<class 'typing.BinaryIO'>*, *<class 'codecs.StreamReaderWriter'>*, *<class 'fileinput.FileInput'>))*)

jsonl

Assume such component is written in demo.jsonl:

```
for line in load_jsonl('demo.jsonl'):
   print(line)
```
longling.lib.loading.**load\_csv**(*src: ((<class 'str'>*, *<class 'pathlib.PurePath'>)*, *(<class '\_io.TextIOWrapper'>*, *<class 'typing.TextIO'>*, *<class 'typing.BinaryIO'>*, *<class 'codecs.StreamReaderWriter'>*, *<class 'fileinput.FileInput'>))*, *delimiter='*, *'*, *\*\*kwargs*)

read the dict from csv

Assume such component is written in demo.csv:

```
for line in load_csv('demo.csv'):
    print(line)
```
longling.lib.loading.**load\_file**(*src: ((<class 'str'>*, *<class 'pathlib.PurePath'>)*, *(<class '\_io.TextIOWrapper'>*, *<class 'typing.TextIO'>*, *<class 'typing.BinaryIO'>*, *<class 'codecs.StreamReaderWriter'>*, *<class 'fileinput.FileInput'>))*)

Read raw text from source

Assume such component is written in demo.txt:

use following codes to reading the component

```
for line in load_csv('demo.txt'):
   print(line, end="")
```
and get

### **3.2.8 parser**

<span id="page-21-0"></span>longling.lib.parser.**get\_class\_var**(*class\_obj*, *exclude\_names: (<class 'set'>*, *None) = None*,  $get\_vars = None$   $\rightarrow$  dict

Update in v1.3.18

```
>>> class A(object):
... att1 = 1
... att2 = 2
>>> get_class_var(A)
{'att1': 1, 'att2': 2}
>>> get_class_var(A, exclude_names={"att1"})
{'att2': 2}
>>> class B(object):
... att3 = 3
... att4 = 4
... @staticmethod
```
 $\overline{0}$ 

()

```
... def excluded_names():
... return {"att4"}
>>> get_class_var(B)
{'att3': 3}
```
- **class\_obj** –
- **exclude\_names** excluded\_names
- **get\_vars** –

class\_var

```
longling.lib.parser.get_parsable_var(class_obj, parse_exclude: set = None,
                                         dump_parse_functions=None, get_vars=True)
    dump_parse_functionsdump
```

```
longling.lib.parser.load_configuration(fp, file_format='json', load_parse_function=None)
     Updated in version 1.3.16
```

```
• fp –
```
- **file\_format** –
- **load\_parse\_function** –

```
longling.lib.parser.var2exp(var_str, env_wrap=<function <lambda>>)
    $
```
- **var\_str** –
- **env\_wrap** –

```
>>> root = "dir"
>>> dataset = "d1"
>>> eval(var2exp("$root/data/$dataset"))
'dir/data/d1'
```
longling.lib.parser.**path\_append**(*path*, *\*addition*, *to\_str=False*)

path\_append("../", "../data", "../dataset1/", "train", to\_str=True) '../../data/../dataset1/train'

• **path** (str or PurePath) –

• **addition** (list(str or PurePath)) –

• **to**  $str(bool)$  – Convert the new path to str

**class** longling.lib.parser.**Configuration**(*logger=<module 'logging' from '/home/docs/.pyenv/versions/3.7.9/lib/python3.7/logging/\_\_init\_\_.py'>*, *\*\*kwargs*)

```
>>> c = Configuration(a=1, b="example", c=[0,2], d={\text{val}}": 3})
>>> c.instance_var
{'a': 1, 'b': 'example', 'c': [0, 2], 'd': {'a1': 3}}
>>> c.default_file_format()
'json'
>>> c.get("a")
1
>>> c.get("e") is None
True
>>> c.get("e", 0)
\cap>>> c.update(e=2)
>>> c["e"]
2
```
#### **class\_var**

parameters – all variables used as parameters

dict

**dump**(*cfg\_path: str*, *override=True*, *file\_format=None*) Updated in version 1.3.16

•  $cfg$  path  $(str)$  –

- **override** (bool) –
- **file\_format** (str) –

#### **classmethod excluded\_names**() exclude names set –

set

**classmethod load**(*cfg\_path*, *file\_format=None*, *\*\*kwargs*) Updated in version 1.3.16

**classmethod load\_cfg**(*cfg\_path*, *file\_format=None*, *\*\*kwargs*)

```
parsable_var
           store_vars –
```
dict

**class** longling.lib.parser.**ConfigurationParser**(*class\_type*, *excluded\_names: (<class 'set'>*, *None) = None*, *commands=None*, *\*args*, *params\_help=None*, *commands\_help=None*, *override\_help=False*, *\*\*kwargs*)

Update in v1.3.18

cliclass\_obj "–att\_name att\_value" '–kwargs'

-kwargs key1=value1; key2=value2;...

cli\_parser = ConfigurationParser(Configuration)

cli\_parser = ConfigurationParser(\$function)

cli\_parser = ConfigurationParser([\$function1, \$function2])

- cli\_parser()
- cli\_parser('\$parameter1 \$parameters ...')
- cli\_parser( $[$ "--a", "int(1)", "--b", "int(2)"])

#### **Notes**

int, float, dict, list, set, tuple, None

- **class\_type** –
- **excluded\_names** –
- **commands** –

```
>>> class TestC(Configuration):
... a = 1
... b = 2
>>> def test_f1(k=1):
... return k
>>> def test_f2(h=1):
... return h
>>> def test_f3(m):
... return m
>>> parser = ConfigurationParser(TestC)
>>> parser("--a 1 --b 2")
{'a': '1', 'b': '2'}
>>> ConfigurationParser.get_cli_cfg(TestC)
{'a': 1, 'b': 2}
>>> parser(["--a", "1", "--b", "int(1)"])
{'a': '1', 'b': 1}
>>> parser(["--a", "1", "--b", "int(1)", "--kwargs", "c=int(3);d=None"])
{'a': '1', 'b': 1, 'c': 3, 'd': None}
>>> parser.add_command(test_f1, test_f2, test_f3)
>>> parser(["test_f1"])
{'a': 1, 'b': 2, 'k': 1, 'subcommand': 'test_f1'}
>>> parser(["test_f2"])
{'a': 1, 'b': 2, 'h': 1, 'subcommand': 'test_f2'}
>>> parser(["test_f3", "3"])
{'a': 1, 'b': 2, 'm': '3', 'subcommand': 'test_f3'}
```
 $\overline{0}$ 

```
>>> parser = ConfigurationParser(TestC, commands=[test_f1, test_f2])
>>> parser(["test_f1"])
{'a': 1, 'b': 2, 'k': 1, 'subcommand': 'test_f1'}
>>> class TestCC:
\ldots c = {"_c": 1, "_d": 0.1}
>>> parser = ConfigurationParser(TestCC)
>>> parser("--c _c=int(3);_d=float(0.3)")
{'c': {'_c': 3, '_d': 0.3}}
>>> class TestCls:
... def a(self, a=1):
... return a
... @staticmethod
... def b(b=2):
... return b
... @classmethod
... def c(cls, c=3):
... return c
>>> parser = ConfigurationParser(TestCls, commands=[TestCls.b, TestCls.c])
>>> parser("b")
{'b': 2, 'subcommand': 'b'}
>>> parser("c")
{'c': 3, 'subcommand': 'c'}
```

```
add_command(*commands, help_info: (typing.List[typing.Dict], <class 'dict'>, <class 'str'>, None)
                = None)
```

```
static func_spec(f)
classmethod get_cli_cfg(params_class) → dict
static parse(arguments)
```
**class** longling.lib.parser.**Formatter**(*formatter: (<class 'str'>*, *None) = None*)

```
>>> formatter = Formatter()
>>> formatter("hello world")
'hello world'
>>> formatter = Formatter("hello {}")
>>> formatter("world")
'hello world'
>>> formatter = Formatter("hello \{ \} v\{ \text{: } 2f \}")
>>> formatter("world", 0.2)
'hello world v0.20'
>>> formatter = Formatter("hello {1} v{0:.2f}")
>>> formatter(0.2, "world")
'hello world v0.20'
>>> Formatter.format(0.2, "world", formatter="hello {1} v{0:.3f}")
'hello world v0.200'
```
**class** longling.lib.parser.**ParserGroup**(*parsers: dict*, *prog=None*, *usage=None*, *description=None*, *epilog=None*, *add\_help=True*)

```
>>> class TestC(Configuration):
... a = 1
\cdot \cdot \cdot b = 2
>>> def test_f1(k=1):
```
 $\left( \right)$ 

()

```
... return k
>>> def test_f2(h=1):
... return h
>>> class TestC2(Configuration):
... c = 3
>>> parser1 = ConfigurationParser(TestC, commands=[test_f1])
>>> parser2 = ConfigurationParser(TestC, commands=[test_f2])
>>> pg = ParserGroup({"model1": parser1, "model2": parser2})
>>> pg(["model1", "test_f1"])
{'a': 1, 'b': 2, 'k': 1, 'subcommand': 'test_f1'}
>>> pg("model2 test_f2")
{'a': 1, 'b': 2, 'h': 1, 'subcommand': 'test_f2'}
```
longling.lib.parser.**is\_classmethod**(*method*)

**method** –

```
>>> class A:
... def a(self):
... pass
... @staticmethod
... def b():
... pass
... @classmethod
... def c(cls):
... pass
>>> obj = A()
>>> is_classmethod(obj.a)
False
>>> is_classmethod(obj.b)
False
>>> is_classmethod(obj.c)
True
>>> def fun():
... pass
>>> is_classmethod(fun)
False
```
# <span id="page-26-2"></span>**3.2.9 path**

<span id="page-26-0"></span>longling.lib.path.**path\_append**(*path*, *\*addition*, *to\_str=False*)

path\_append("../", "../data", "../dataset1/", "train", to\_str=True) '../../data/../dataset1/train'

- **path** (str or PurePath) –
- **addition** (list(str or PurePath)) –
- <span id="page-26-1"></span>• **to\_str** (bool) – Convert the new path to str

<span id="page-27-0"></span>longling.lib.path.**file\_exist**(*filepath*)

longling.lib.path.**abs\_current\_dir**(*filepath*) **Example**

longling.lib.path.**type\_from\_name**(*filename*)

```
>>> type_from_name("1.txt")
'.txt'
```
longling.lib.path.**tmpfile**(*suffix=None*, *prefix=None*, *dir=None*)

Create a temporary file, which will automatically cleaned after used (outside "with" closure).

### **3.2.10 progress**

epochbatch

tqdm progressdescription

• MonitorPlayer (better than tqdm, where only n is changed and description is fixed)

 $-$  \_call\_

- ProgressMonitor
	- ProgressMonitor\_\_call\_\_ IterableMIcing
	- \_\_init\_\_MonitorPlayer
- IterableMIcing

```
class DemoMonitor(ProgressMonitor):
    def __call__(self, iterator):
        return IterableMIcing(
           iterator,
            self.player, self.player.set_length
        )
progress_monitor = DemoMonitor(MonitorPlayer())
for \_ in \ range(5):for _ in progress_monitor(range(10000)):
        pass
    print()
```
cooperate with tqdm

```
from tqdm import tqdm
class DemoTqdmMonitor(ProgressMonitor):
   def __call__(self, iterator, **kwargs):
        return tqdm(iterator, **kwargs)
```

```
class longling.lib.progress.IterableMIcing(iterator: (typing.Iterable, <class 'list'>,
                                                  <class 'tuple'>, <class 'dict'>),
                                                  hook_in_iter=<function pass_function>,
                                                  hook_after_iter=<function pass_function>,
                                                  length: (<class 'int'>, None) = None)
    * count, count + 1, count * _iter_ call_in_iter * call_after_iter
              • iterator –
              • hook_in_iter – , count
              • hook_after_iter – length
              • length –
              • iterator = IterableMIcing(range(100)) (>>>) –
              • for i in iterator (>>>) –
              • pass (..) –
              • len(iterator) (>>>) –
              • 100 -• def iter_fn(num) (>>>) –
              • for i in range (num) ( \ldots ) -• yield num (..) –
              • iterator = IterableMIcing(iter_fn(50)) (>>>) –
              • for i in iterator –
              • pass –
              • len(iterator) –
              • 50 –
class longling.lib.progress.MonitorPlayer
class longling.lib.progress.AsyncMonitorPlayer(cache_size=10000)
```
### <span id="page-28-0"></span>**3.2.11 regex**

longling.lib.regex.**variable\_replace**(*string: str*, *key\_lower: bool = True*, *quotation: str = "*, *\*\*variables*)

```
>>> string = "hello $who"
>>> variable_replace(string, who="world")
'hello world'
>>> string = "hello $WHO"
>>> variable_replace(string, key_lower=False, WHO="world")
'hello world'
>>> string = "hello $WHO"
>>> variable_replace(string, who="longling")
```

```
'hello longling'
>>> string = "hello $Wh_o"
>>> variable_replace(string, wh_o="longling")
'hello longling'
```
longling.lib.regex.**default\_variable\_replace**(*string: str*, *default\_value: (<class 'str'>*, *None*, *<class 'dict'>) = None*, *key\_lower: bool = True*, *quotation: str = "*, *\*\*variables*)  $\rightarrow$  str

```
>>> string = "hello $who, I am $author"
>>> default_variable_replace(string, default_value={"author": "groot"}, who="world
\leftrightarrow")
'hello world, I am groot'
>>> string = "hello $who, I am $author"
>>> default_variable_replace(string, default_value={"author": "groot"})
'hello , I am groot'
>>> string = "hello $who, I am $author"
>>> default_variable_replace(string, default_value='', who="world")
'hello world, I am '
>>> string = "hello $who, I am $author"
>>> default_variable_replace(string, default_value=None, who="world")
'hello world, I am $author'
```
# <span id="page-29-2"></span>**3.2.12 stream**

<span id="page-29-0"></span>longling.lib.stream.**to\_io**(*stream: (<class '\_io.TextIOWrapper'>*, *<class 'typing.TextIO'>*, *<class 'typing.BinaryIO'>*, *(<class 'str'>*, *<class 'pathlib.PurePath'>)*, *<class 'list'>*, *None) = None*, *mode='r'*, *encoding='utf-8'*, *\*\*kwargs*) Convert an object as an io stream, could be a path to file or an io stream.

```
to\_io("demo.txt") # equal to open("demo.txt")
to\_io (open ("demo.txt")) # equal to open ("demo.txt")
a = toio() # equal to a = sys.stdoutb = to\_io (mode="w) # equal to a = sys.stdout
```
<span id="page-29-1"></span>longling.lib.stream.**as\_io**(*src: (<class '\_io.TextIOWrapper'>*, *<class 'typing.TextIO'>*, *<class 'typing.BinaryIO'>*, *(<class 'str'>*, *<class 'pathlib.PurePath'>)*, *<class 'list'>*, *None) = None*, *mode='r'*, *encoding='utf-8'*, *\*\*kwargs*) with wrapper for to\_io function, default mode is "r"

```
with as_io("demo.txt") as f:
    for line in f:
        pass
```
 $_{\odot}$ 

 $\left( \right)$ 

()

```
# equal to
with open(demo.txt) as src:
   with as_io(src) as f:
        for line in f:
            pass
# from several files
with as_io(["demo1.txt", "demo2.txt"]) as f:
   for line in f:
       pass
# from sys.stdin
with as_io() as f:
   for line in f:
       pass
```
<span id="page-30-0"></span>longling.lib.stream.**as\_out\_io**(*tar: (<class '\_io.TextIOWrapper'>*, *<class 'typing.TextIO'>*, *<class 'typing.BinaryIO'>*, *(<class 'str'>*, *<class 'pathlib.PurePath'>)*, *<class 'list'>*, *None) = None*, *mode='w'*, *encoding='utf-8'*, *\*\*kwargs*) with wrapper for to\_io function, default mode is " $w^{\dagger}$ "

```
with as_out_io("demo.txt") as wf:
    print("hello world", file=wf)
# equal to
with open(demo.txt) as tar:
   with as_out_io(tar) as f:
       print("hello world", file=wf)
# to sys.stdout
with as_out_io() as wf:
   print("hello world", file=wf)
# to sys.stderr
with as_out_io(mode="stderr) as wf:
    print("hello world", file=wf)
```
longling.lib.stream.**wf\_open**(*stream\_name: (((<class 'str'>*, *<class 'pathlib.PurePath'>)*, *(<class '\_io.TextIOWrapper'>*, *<class 'typing.TextIO'>*, *<class 'typing.BinaryIO'>*, *<class 'codecs.StreamReaderWriter'>*, *<class 'fileinput.FileInput'>))*, *None) = None*, *mode='w'*, *encoding='utf-8'*, *\*\*kwargs*)

Simple wrapper to codecs for writing.

stream\_name mode - w stderr; stdout

stream\_name

- **stream\_name** (str, PurePath or None) –
- $mode (str)$  –

• **encoding**  $(str)$  – utf-8

<span id="page-31-2"></span>write\_stream –

StreamReaderWriter

```
>>> wf = wf_open(mode="stdout")
>>> print("hello world", file=wf)
hello world
```

```
longling.lib.stream.close_io(stream)
    sys.stdin, sys.stdout, sys.stderr
longling.lib.stream.flush_print(*values, **kwargs)
longling.lib.stream.build_dir(path, mode=509, parse_dir=True)
    path
              • path(str) -• mode(int) –
              • parse_dir (bool) –
class longling.lib.stream.AddPrinter(fp, values_wrapper=<function Ad-
                                          dPrinter.<lambda>>, to_io_params=None, en-
                                          sure_io=False, **kwargs)
```
add

```
>>> import sys
>>> printer = AddPrinter(sys.stdout, ensure_io=True)
>>> printer.add("hello world")
hello world
```
**exception** longling.lib.stream.**StreamError**

```
longling.lib.stream.check_file(filepath, size=None)
    size
```
- **filepath** (str) –
- **size** (int) –
- file exist or not

bool

```
longling.lib.stream.encode(src, src_encoding, tar, tar_encoding)
     Convert a file in source encoding to target encoding
```
• **src** –

- **src\_encoding** –
- **tar** –
- **tar\_encoding** –

longling.lib.stream.**block\_std**()

```
>>> print("hello world")
hello world
>>> with block_std():
... print("hello world")
```
# <span id="page-32-0"></span>**3.2.13 structure**

**class** longling.lib.structure.**AttrDict**(*\*args*, *\*\*kwargs*)

#### **Example**

```
>>> ad = AttrDict({'first_name': 'Eduardo'}, last_name='Pool', age=24, sports=[
˓→'Soccer'])
>>> ad
{'first_name': 'Eduardo', 'last_name': 'Pool', 'age': 24, 'sports': ['Soccer']}
>>> ad.first_name
'Eduardo'
>>> ad.age
24
>>> ad.age = 16
>>> ad.age
16
>>> ad["age"] = 20
>>> ad["age"]
20
```
**class** longling.lib.structure.**SortedList**(*iterable: Iterable[T\_co] = ()*, *key=None*) A list maintaining the element in an ascending order.

A custom key function can be supplied to customize the sort order.

```
>>> sl = SortedList()
>>> sl.adds(*[1, 2, 3, 4, 5])
>>> sl
[1, 2, 3, 4, 5]>>> sl.add(7)
>>> sl
[1, 2, 3, 4, 5, 7]
>>> sl.add(6)
>>> sl
[1, 2, 3, 4, 5, 6, 7]
```
 $\overline{0}$ 

```
>>> sl = SortedList([4])
>>> sl.add(3)
>>> sl.add(2)
>>> sl
[2, 3, 4]>>> list(reversed(sl))
[4, 3, 2]
>>> sl = SortedList([("harry", 1), ("tom", 0)], key=lambda x: x[1])
>>> sl
[('tom', 0), ('harry', 1)]
>>> sl.add(("jack", -1), key=lambda x: x[1])
>>> sl
[('jack', -1), ('tom', 0), ('harry', 1)]
>>> sl.add(("ada", 2))
>>> sl
[('jack', -1), ('tom', 0), ('harry', 1), ('ada', 2)]
```
longling.lib.structure.**nested\_update**(*src: dict*, *update: dict*)

```
>>> nested_update({"a": {"x": 1}}, {"a": {"y": 2}})
{'a': {'x': 1, 'y': 2}}
>>> nested_update({"a": {"x": 1}}, {"a": {"x": 2}})
{'a': {'x': 2}}
>>> nested_update({"a": {"x": 1}}, {"b": {"y": 2}})
{'a': {'x': 1}, 'b': {'y': 2}}
>>> nested_update({"a": {"x": 1}}, {"a": 2})
{'a': 2}
```
# <span id="page-33-1"></span>**3.2.14 testing**

```
longling.lib.testing.simulate_stdin(*inputs)
           inputs (list of str) –
```

```
>>> with simulate_stdin("12", "", "34"):
\ldots a = input ()
\cdot \cdot \cdot b = input ()
... c = input()
>>> a
'12'
>>> b
\mathbf{r}>>> c
'34'
```
# <span id="page-33-2"></span>**3.2.15 time**

longling.lib.time.**get\_current\_timestamp**() → str

```
> get_current_timestamp()
'20200327172235'
```
# <span id="page-34-1"></span>**3.2.16 utilog**

```
longling.lib.utilog.config_logging(filename=None, log_format=None, level=20, log-
                                           ger=None, console_log_level=None, propagate=False,
                                           mode='a', file_format=None, encoding: (<class 'str'>,
                                           None) = 'utf-8', enable_colored=False, datefmt=None)
```
- **filename** (str or None) –
- **log format**  $(s \text{tr}) -$ : %(name)s, %(levelname)s %(message)s datefmt %(name)s: %(asctime)s, %(levelname)s %(message)s
- **level** (str or int) –
- **logger** (str or logging.logger) loggerroot logger loggerlogger
- **console\_log\_level** (str, int or None) –
- **propagate** (bool) –
- $mode (str)$  –
- **file\_format** (str or None) log\_format
- **encoding** –
- **enable\_colored** (bool) –
- **datefmt** (str) –

longling.lib.utilog.**default\_timestamp**() → str

```
> get_current_timestamp()
'20200327172235'
```
# <span id="page-34-2"></span>**3.2.17 yaml**

**class** longling.lib.yaml\_helper.**FoldedString**

longling.lib.yaml\_helper.**dump\_folded\_yaml**(*yaml\_string*) specially designed for arch module, should not be used in other places

longling.lib.yaml\_helper.**ordered\_yaml\_load**(*stream*, *Loader=<class*

*'yaml.loader.Loader'>*, *object\_pairs\_hook=<class 'collections.OrderedDict'>*)

```
ordered_yaml_load("path_to_file.yaml")
OrderedDict({"a":123})
```
# <span id="page-35-0"></span>**3.3 Spider**

- 1. url
	- $\bullet$  [x]
- 2.  $[x]$  url
	- $\lceil x \rceil$
	- $\cdot$  []

# **3.3.1 Quick Glance**

```
longling.spider.lib.get_html_code(url) get encoded html code from specified url
 longling.spider.download_data.
 download_file(url)
                                               cli alias: download, download data from specified url
longling.spider.lib.get_html.get_html_code(url)
```
<span id="page-35-3"></span>get encoded html code from specified url

<span id="page-35-2"></span>longling.spider.download\_data.**download\_file**(*url*, *save\_path=None*, *override=True*, *decomp=True*, *reporthook=None*)

cli alias: download, download data from specified url

- **url** –
- **save\_path** –
- **override** –
- **decomp** –
- **reporthook** –

# <span id="page-35-1"></span>**3.4 Architecture Tools for Constructing Projects**

# **3.4.1 notice**

• In sphinx setting, the default setting in sphinx-quickstart would be

```
> Separate source and build directories (y/n) [n]
```
Thus, default directory to the built files is \_build. If the y is chosen, the directory to the built files is build.

# <span id="page-36-4"></span>**3.4.2 entrance**

longling.Architecture.cli.main.**cli**(*skip\_top=True*, *project=None*, *override=None*, *tar\_dir='./'*, *\*\*kwargs*)

The main function for arch

#### <span id="page-36-5"></span>**3.4.3 components**

```
longling.Architecture.install_file.template_copy(src: (<class 'str'>, <class 'path-
                                                               lib.PurePath'>), tar: (<class 'str'>,
                                                               <class 'pathlib.PurePath'>), de-
                                                               fault_value: (<class 'str'>, <class
                                                               'dict'>, None) = ", quotation="'",
                                                               key_lower=True, **variables)
```
Generate the tar file based on the template file where the variables will be replaced. Usually, the variable is specified like *\$PROJECT* in the template file.

- **src** (template file) –
- **tar** (target location) –
- **default\_value** (the default value) –
- **quotation** (the quotation to wrap the variable value) –
- **variables** (the real variable values which are used to replace the variable in template file) –

<span id="page-36-0"></span>longling.Architecture.install\_file.**gitignore**(*atype: str = "*, *tar\_dir: (<class 'str'>*, *<class 'pathlib.PurePath'>) = './'*)

cli alias: arch gitignore

- **atype** (the gitignore type, currently support *docs* and *python*) –
- **tar\_dir** (target directory) –

<span id="page-36-1"></span>longling.Architecture.install\_file.**pytest**(*tar\_dir: (<class 'str'>*, *<class 'path* $lib.PurePath'$  =  $'$ . $'$ )

cli alias: arch pytest

#### **tar\_dir** –

```
longling.Architecture.install_file.coverage(tar_dir: (<class 'str'>, <class 'path-
                                                     lib.PurePath'>) = './', **variables)
```
cli alias: arch coverage

• **tar\_dir** –

• **variables** – These variables should be provided:

– project

```
longling.Architecture.install_file.pysetup(tar_dir='./', **variables)
    cli alias: arch pysetup
```
• **tar\_dir** –

#### • **variables** –

```
longling.Architecture.install_file.sphinx_conf(tar_dir='./', **variables)
    cli alias: arch sphinx_conf
```
#### • **tar\_dir** –

#### • **variables** –

```
longling.Architecture.install_file.makefile(tar_dir='./', **variables)
    cli alias: arch makefile
```
#### • **tar\_dir** –

#### • **variables** –

<span id="page-37-3"></span>longling.Architecture.install\_file.**readthedocs**(*tar\_dir='./'*) cli alias: arch readthedocs

#### **tar\_dir** –

<span id="page-37-4"></span>longling.Architecture.install\_file.**travis**(*tar\_dir: (<class 'str'>*, *<class 'pathlib.PurePath'>) = './'*)

cli alias: arch travis

#### **tar\_dir** –

<span id="page-37-0"></span>longling.Architecture.install\_file.**nni**(*tar\_dir='./'*) cli alias: arch nni and install nni

#### **tar\_dir** –

<span id="page-37-5"></span>longling.Architecture.install\_file.**dockerfile**(*atype*, *tar\_dir='./'*, *\*\*variables*) cli alias: arch dockerfile

- **atype** –
- **tar\_dir** –
- **variables** –

<span id="page-37-6"></span>longling.Architecture.install\_file.**gitlab\_ci**(*private*, *stages: dict*, *atype: str = "*, *tar\_dir: (<class 'str'>*, *<class 'pathlib.PurePath'>) = './'*, *version\_in\_path=True*)

cli alias: arch gitlab\_ci

- **private** –
- **stages** –
- **atype** –
- **tar\_dir** –
- **version\_in\_path** –

```
longling.Architecture.install_file.chart(tar_dir: (<class 'str'>, <class 'path-
                                               lib.PurePath' > ) = '.'')
```
cli alias: arch chart

tar dir (target directory) –

<span id="page-38-1"></span>longling.Architecture.utils.**legal\_input**(*\_\_promt: str*, *\_\_legal\_input: set = None*, *\_\_il-*

*legal\_input: set = None*, *is\_legal=None*, *\_\_de-*

*fault\_value: str = None*)

To make sure the input legal, if the input is illegal, the user will be asked to retype the input.

Input being illegal means the input either not in \_\_legal\_input or in \_\_illegal\_input.

For the case that user do not type in anything, if the default value is set, the default value will be used. Else, the input will be treated as illegal.

- **\_\_promt**  $(str)$  tips to be displayed
- **\_\_legal\_input** (set) the input should be in the legal\_input set
- **\_\_illegal\_input** (set) the input should be not in the \_\_illegal\_input set
- **is\_legal** (*function*) the function used to judge whether the input is legal, by default, we use the inner \_\_\_ is\_legal function
- **\_\_default\_value**  $(str)$  default value when user type in nothing

# <span id="page-38-0"></span>**3.5 Machine Learning**

### **3.5.1 ML Framework**

ML Framework is designed to help quickly construct a practical ML program where the user can focus on developing the algorithm despite of some other additional but important engineering components like log and cli.

Currently, two supported packages are provided for the popular DL framework: mxnet and pytorch. The overall scenery are almost the same, but the details may be a little different.

To be noticed that, ML Framework just provide a template, all components are allowed to be modified.

#### **Overview**

The architecture produced by the ML Framework is look like:

```
ModelName/
  - \__init\__.py
  docs/
  - ModelName/
  - REAME.md
  - Some other components
```
And the core part is ModelName under the package ModelName, the architecture of it is:

```
ModelName/
  - \__init\__.py
   - ModelName.py \leftarrow the main module
  - Module/
      - \__init\__.py
      - configuration.py \leftarrow define the configurable variables<br>
-- define how the data will be loade
                                      \leftarrow define how the data will be loaded and
 ˓→preprocessed
```

```
- module.py \leftarrow the wrapper of the network, raraly need.
˓→modification
    - run.py \leftarrow human testing script
      sym/ \leftarrow define the network
        \overline{\phantom{0}}__init__.py
        - fit_eval.py \leq - define how the network will be trained and
˓→evaluated
        - net.py <-- network architecture
        viz.py <-- (option) how to visualize the network
```
#### **Configuration**

In configuration, some variables are predefined, such as the data\_dir(where the data is stored) and model\_dir(where the model file like parameters and running log should be stored). The following rules is used to automatically construct the needed path, which can be modified as the user wants:

```
model_name = "automatically be consistent with ModelName"
root = ".'"dataset = " " # optiontimestamp = datetime.datetime.now().strftime("%Y%m%d%H%M%S") # option
workspace = " " # option"root_data_dir = "$root/data/$dataset" if dataset else "$root/data"
data_dir = "$root_data_dir/data"
root_model_dir = "$root_data_dir/model/$model_name"
model_dir = "$root_model_dir/$workspace" if workspace else root_model_dir
cfq path = "$model_dir/configuration.json"
```
The value of the variable containing  $\frac{1}{2}$  will be automatically evaluated during program running. Thus, it is easy to construct flexible variables via cli. For example, some one may want to have the model\_dir contained timestamp information, then he or she can specify the model\_dir in cli like:

--model\_dir **\\$**root\_model\_dir/**\\$**workspace/**\\$**timestamp

Annotation:  $\iota$  is a escape character in shell, which can have  $\iota$  variable finally be got as the string  $\iota$  svariable in the program, otherwise, the variable will be converted to the environment variable of shell like \$HOME.

Also, some general variables which may frequently used in all algorithms are also predefined like optimizer and batch\_size:

```
#
begin_epoch = 0
end_epoch = 100
batch_size = 32
save_epoch = 1
#
optimizer, optimizer_params = get_optimizer_cfg(name="base")
lr_params = {
    "learning_rate": optimizer_params["learning_rate"],
    "step": 100,
    "max_update_steps": get_update_steps(
        update_epoch=10,
        batches_per_epoch=1000,
```
 $\overline{0}$ 

 $\left( \right)$ 

()

),

}

# **3.5.2 metrics**

#### **Metrics**

#### **classification**

<span id="page-40-0"></span>longling.ML.metrics.classification.**classification\_report**(*y\_true*, *y\_pred=None*, *y\_score=None*, *labels=None*, *metrics=None*, *sample\_weight=None*, *average\_options=None*, *multiclass\_to\_multilabel=False*, *logger=<module 'logging' from '/home/docs/.pyenv/versions/3.7.9/lib/python3.7/logging/\_\_init\_\_.py'>*, *\*\*kwargs*)

Currently support binary and multiclasss classification.

- **y\_true** (list, 1d array-like, or label indicator array / sparse  $matrix$ ) – Ground truth (correct) target values.
- **y\_pred** (list or None, 1d array-like, or label indicator array / sparse  $matrix$ ) – Estimated targets as returned by a classifier.
- **y\_score** (array or None, shape = [n\_samples] or [n\_samples,  $n_{\text{1}}$  classes]) – Target scores, can either be probability estimates of the positive class, confidence values, or non-thresholded measure of decisions (as returned by "decision\_function" on some classifiers). For binary y\_true, y\_score is supposed to be the score of the class with greater label.
- **labels** (array, shape =  $[n_ \text{labels}])$  Optional list of label indices to include in the report.
- $\bullet$  metrics (list of str,) Support: precision, recall, fl, support, accuracy, auc, aupoc.
- **sample\_weight** (array-like of shape = [n\_samples], optional) Sample weights.
- **average\_options** (str or list) default to macro, choices (one or many): "micro", "macro", "samples", "weighted"
- **multiclass\_to\_multilabel** (bool) –
- **logger** –

```
>>> import numpy as np
>>> # binary classification
>>> y_true = np.array([0, 0, 1, 1, 0])
\Rightarrow \frac{1}{2} y_pred = np.array([0, 1, 0, 1, 0])
>>> classification_report(y_true, y_pred)
        precision recall f1 support
0 0.666667 0.666667 0.666667 3
1 0.500000 0.500000 0.500000 2
macro_avg  0.583333  0.583333  0.583333  5
accuracy: 0.600000
>>> y_true = np.array([0, 0, 1, 1])
>>> y_score = np.array([0.1, 0.4, 0.35, 0.8])
>>> classification_report(y_true, y_score=y_score) # doctest: +NORMALIZE_
\rightarrowWHITESPACE
macro_auc: 0.750000 macro_aupoc: 0.833333
>>> y_true = np.array([0, 0, 1, 1])
>>> y_pred = [0, 0, 0, 1]
>>> y_score = np.array([0.1, 0.4, 0.35, 0.8])
>>> classification_report(y_true, y_pred, y_score=y_score) # doctest:
˓→+NORMALIZE_WHITESPACE
         precision recall f1 support
0 0.666667 1.00 0.800000 2
1 1.000000 0.50 0.666667 2<br>macro avq 0.833333 0.75 0.733333 4
macro_avg 0.833333 0.75 0.733333 4
accuracy: 0.750000 macro_auc: 0.750000 macro_aupoc: 0.833333
>>> # multiclass classification
>>> y_true = [0, 1, 2, 2, 2]
>>> y_pred = [0, 0, 2, 2, 1]
>>> classification_report(y_true, y_pred)
        precision recall f1 support
0 0.5 1.000000 0.666667 1
1 0.0 0.000000 0.000000 1
2 1.0 0.666667 0.800000 3
macro_avg 0.5 0.555556 0.488889 5
accuracy: 0.600000
>>> # multiclass in multilabel
>>> y_true = np.array([0, 0, 1, 1, 2, 1])
>>> y_pred = np.array([2, 1, 0, 2, 1, 0])
>>> y_score = np.array([
... [0.15, 0.4, 0.45],
... [0.1, 0.9, 0.0],
... [0.33333, 0.333333, 0.333333],
... [0.15, 0.4, 0.45],
... [0.1, 0.9, 0.0],
... [0.33333, 0.333333, 0.333333]
... ])
>>> classification_report(
... y_true, y_pred, y_score,
... multiclass_to_multilabel=True,
... metrics=["aupoc"]
... )
            aupoc
0.291667
1 0.416667
2 0.166667
```

```
()
```
()

```
macro avg 0.291667
>>> classification_report(
... y_true, y_pred, y_score,
... multiclass_to_multilabel=True,
... metrics=["auc", "aupoc"]
... )
             auc aupoc
0 0.250000 0.291667
1 0.055556 0.416667
2 0.100000 0.166667
macro_avg 0.135185 0.291667
macro_auc: 0.194444
>>> y_true = np.array([0, 1, 1, 1, 2, 1])
\Rightarrow \frac{1}{2} y_pred = np.array([2, 1, 0, 2, 1, 0])
>>> y_score = np.array([
... [0.45, 0.4, 0.15],
... [0.1, 0.9, 0.0],
... [0.33333, 0.333333, 0.333333],
... [0.15, 0.4, 0.45],
... [0.1, 0.9, 0.0],
... [0.33333, 0.333333, 0.333333]
... ])
>>> classification_report(
... y_true, y_pred,
... y_score,
... multiclass_to_multilabel=True,
... ) # doctest: +NORMALIZE_WHITESPACE
        precision recall f1 auc aupoc support
0 0.000000 0.000000 0.000000 1.00 1.000000 1
1 0.500000 0.250000 0.333333 0.25 0.583333 4
2 0.000000 0.000000 0.000000 0.10 0.166667 1
macro_avg 0.166667 0.083333 0.111111 0.45 0.583333 6
accuracy: 0.166667 macro_auc: 0.437500
>>> classification_report(
... y_true, y_pred,
... y_score,
... labels=[0, 1],
... multiclass_to_multilabel=True,
... ) # doctest: +NORMALIZE_WHITESPACE
         precision recall f1 auc aupoc support
0 0.00 0.000 0.000000 1.00 1.000000 1
1 0.50 0.250 0.333333 0.25 0.583333 4
macro_avg  0.25  0.125  0.166667  0.45  0.583333  5
accuracy: 0.166667 macro_auc: 0.437500
```
#### **regression**

<span id="page-42-0"></span>longling.ML.metrics.regression.**regression\_report**(*y\_true*, *y\_pred*, *metrics=None*, *sample\_weight=None*, *multioutput='uniform\_average'*, *average\_options=None*, *key\_prefix="*, *key\_suffix="*, *verbose=True*)

> • **y\_true** (array-like of shape (n\_samples,) or (n\_samples,  $n$  *outputs*)) – Ground truth (correct) target values.

- **y** pred (array-like of shape (n samples,) or (n samples, n\_outputs)) – Estimated target values.
- **metrics** (list of str,) Support: evar(explained\_variance), mse, rmse, mae, r2
- **sample\_weight** (array-like of shape (n\_samples,), optional) Sample weights.
- **multioutput** (string in ['raw\_values', 'uniform\_average',  $'variance\_weighted'$ ,  $list)$  – or array-like of shape (n\_outputs) Defines aggregating of multiple output values. Disabled when verbose is True. Array-like value defines weights used to average errors. 'raw\_values' :

Returns a full set of errors in case of multioutput input.

- **'uniform\_average':** Errors of all outputs are averaged with uniform weight. Alias: "macro"
- 'variance\_weighted': Only support in evar and r2. Scores of all outputs are averaged, weighted by the variances of each individual output. Alias: "vw"
- **average\_options** (str or list) default to macro, choices (one or many): "macro", "vw"
- **key\_prefix** (str) –
- key  $\texttt{suffix}(str) -$
- **verbose** (bool) –
- evar (*explained variance*)
- mse (*mean squared error*)
- rmse (*root mean squared error*)
- mae (*mean absolute error*)
- r2 (*r2 score*)

```
>>> y_true = [[0.5, 1, 1], [-1, 1, 1], [7, -6, 1]]
>>> y_pred = [[0, 2, 1], [-1, 2, 1], [8, -5, 1]]
>>> regression_report(y_true, y_pred) # doctest: +NORMALIZE_WHITESPACE
                   evar mse rmse mae r2
0 0.967742 0.416667 0.645497 0.5 0.965438
1 1.000000 1.000000 1.000000 1.0 0.908163
2 1.000000 0.000000 0.000000 0.0 1.000000
uniform_average 0.989247 0.472222 0.548499 0.5 0.957867
variance_weighted 0.983051 0.472222 0.548499 0.5 0.938257
>>> regression_report(y_true, y_pred, verbose=False) # doctest: +NORMALIZE_
˓→WHITESPACE
evar: 0.989247 mse: 0.472222 rmse: 0.548499 mae: 0.500000 r2: 0.957867
>>> regression_report(
... y_true, y_pred, multioutput="variance_weighted", verbose=False
... ) # doctest: +NORMALIZE_WHITESPACE
evar: 0.983051 mse: 0.472222 rmse: 0.548499 mae: 0.500000 r2: 0.938257
```
 $\overline{0}$ 

()

```
>>> regression_report(y_true, y_pred, multioutput=[0.3, 0.6, 0.1], verbose=False)
˓→ # doctest: +NORMALIZE_WHITESPACE
evar: 0.990323 mse: 0.725000 rmse: 0.793649 mae: 0.750000 r2: 0.934529
>>> regression_report(y_true, y_pred, verbose=True) # doctest: +NORMALIZE_
˓→WHITESPACE
                  evar mse rmse mae r2
0 0.967742 0.416667 0.645497 0.5 0.965438
1 1.000000 1.000000 1.000000 1.0 0.908163
2 1.000000 0.000000 0.000000 0.0 1.000000
uniform_average 0.989247 0.472222 0.548499 0.5 0.957867
variance_weighted 0.983051 0.472222 0.548499 0.5 0.938257
>>> regression_report(
... y_true, y_pred, verbose=True, average_options=["macro", "vw", [0.3, 0.6,
\rightarrow 0.1]]
... ) # doctest: +NORMALIZE WHITESPACE
                   evar mse rmse mae r2
0 0.967742 0.416667 0.645497 0.50 0.965438
1 1.000000 1.000000 1.000000 1.00 0.908163
2 1.000000 0.000000 0.000000 0.00 1.000000
uniform_average  0.989247  0.472222  0.548499  0.50  0.957867
variance_weighted 0.983051 0.472222 0.548499 0.50 0.938257
weighted 0.990323 0.725000 0.793649 0.75 0.934529
```
#### <span id="page-44-0"></span>**ranking**

longling.ML.metrics.ranking.**ranking\_report**(*y\_true*, *y\_pred*, *k: (<class 'int'>*, *<class 'list'>) = None*, *continuous=False*, *coerce='ignore'*, *pad\_pred=-100*, *metrics=None*, *bottom=False*, *verbose=True*) → longling.ML.metrics.utils.POrderedDict

- **y\_true** –
- **y\_pred** –
- **k** –
- **continuous** –
- **coerce** –
- **pad\_pred** –
- **metrics** –
- **bottom** –
- **verbose** –

```
>>> y_true = [[1, 0, 0], [0, 0, 1]]
>>> y_pred = [[0.75, 0.5, 1], [1, 0.2, 0.1]]
>>> ranking_report(y_true, y_pred) # doctest: +NORMALIZE_WHITESPACE
      ndcg@k precision@k recall@k f1@k len@k support@k
```

```
\left( \right)1 1.000000 0.000000 0.0 0.0 1.0 2
3 0.565465 0.333333 1.0 0.5 3.0 2
5 0.565465 0.333333 1.0 0.5 3.0 2
10 0.565465 0.333333 1.0 0.5 3.0 2
auc: 0.250000 map: 0.416667 mrr: 0.416667 coverage_error: 2.500000
˓→ ranking_loss: 0.750000 len: 3.000000
support: 2
>>> ranking_report(y_true, y_pred, k=[1, 3, 5]) # doctest: +NORMALIZE_WHITESPACE
     ndcg@k precision@k recall@k f1@k len@k support@k
1\qquad 1.000000 \qquad \quad 0.000000 \qquad \quad 0.0 \qquad 0.0 \qquad 1.0 \qquad \qquad 23 0.565465 0.333333 1.0 0.5 3.0 2
5 0.565465 0.333333 1.0 0.5 3.0 2
auc: 0.250000 map: 0.416667 mrr: 0.416667 coverage_error: 2.500000
˓→ ranking_loss: 0.750000 len: 3.000000
support: 2
>>> ranking_report(y_true, y_pred, bottom=True) # doctest: +NORMALIZE_WHITESPACE
        ndcg@k precision@k recall@k f1@k len@k support@k ndcg@k(B) \
1 \qquad 1.000000 \qquad \qquad 0.000000 \qquad \qquad 0.0 \qquad 0.0 \qquad \qquad 1.0 \qquad \qquad \qquad 2 \qquad 1.0000003 0.565465 0.333333 1.0 0.5 3.0 2 0.806574
5 0.565465 0.333333 1.0 0.5 3.0 2 0.806574
10 0.565465 0.333333 1.0 0.5 3.0 2 0.806574
<BLANKLINE>precision@k(B) recall@k(B) f1@k(B) len@k(B) support@k(B)
1 0.500000 0.25 0.333333 1.0 2
3 0.666667 1.00 0.800000 3.0 2
5 0.666667 1.00 0.800000 3.0 2
10 0.666667 1.00 0.800000 3.0 2
auc: 0.250000 map: 0.416667 mrr: 0.416667 coverage_error: 2.500000
˓→ ranking_loss: 0.750000 len: 3.000000
support: 2 map(B): 0.708333 mrr(B): 0.750000
>>> ranking_report(y_true, y_pred, bottom=True, metrics=["auc"]) # doctest:
˓→+NORMALIZE_WHITESPACE
auc: 0.250000 len: 3.000000 support: 2
>>> y_true = [[0.9, 0.7, 0.1], [0, 0.5, 1]]
>>> y_pred = [[0.75, 0.5, 1], [1, 0.2, 0.1]]
>>> ranking_report(y_true, y_pred, continuous=True) # doctest: +NORMALIZE_
\rightarrowWHITESPACE
   ndcg@k len@k support@k
3 0.675647 3.0 2
5 0.675647 3.0 2
10 0.675647 3.0 2
mrr: 0.750000 len: 3.000000 support: 2
>>> y_true = [[1, 0], [0, 0, 1]]
>>> y_pred = [[0.75, 0.5], [1, 0.2, 0.1]]
>>> ranking_report(y_true, y_pred) # doctest: +NORMALIZE_WHITESPACE
   ndcg@k precision@k recall@k f1@k len@k support@k
1 1.00 0.500000 0.5 0.500000 1.0 2
3 0.75 0.416667 1.0 0.583333 2.5 2
5 0.75 0.416667 1.0 0.583333 2.5 2
10 0.75 0.416667 1.0 0.583333 2.5 2
auc: 0.75   0.416667   1.0   0.583333   2.5   2<br>10   0.75   0.416667   1.0   0.583333   2.5   2<br>auc: 0.500000   map: 0.666667   mrr: 0.666667   coverage_error: 2.000000
˓→ ranking_loss: 0.500000 len: 2.500000
support: 2
>>> ranking_report(y_true, y_pred, coerce="abandon") # doctest: +NORMALIZE
\rightarrowWHITESPACE
 ndcg@k precision@k recall@k f1@k len@k support@k
 1 1.0 0.500000 0.5 0.5 1.0 2
```

```
3 0.5 0.333333 1.0 0.5 3.0 1
auc: 0.500000 map: 0.666667 mrr: 0.666667 coverage_error: 2.000000
˓→ ranking_loss: 0.500000 len: 2.500000
support: 2
>>> ranking_report(y_true, y_pred, coerce="padding") # doctest: +NORMALIZE_
˓→WHITESPACE
 ndcg@k precision@k recall@k f1@k len@k support@k
1 1.00 0.500000 0.5 0.500000 1.0 2
3 0.75 0.416667 1.0 0.583333 2.5 2
5 0.75 0.416667 1.0 0.583333 2.5 2
10 0.75 0.416667 1.0 0.583333 2.5 2
auc: 0.500000 map: 0.666667 mrr: 0.666667 coverage_error: 2.000000
˓→ ranking_loss: 0.500000 len: 2.500000
support: 2
>>> ranking_report(y_true, y_pred, bottom=True) # doctest: +NORMALIZE_WHITESPACE
ndcg@k precision@k recall@k f1@k len@k support@k ndcg@k(B) \
1 1.00 0.500000 0.5 0.500000 1.0 2 1.000000
3 0.75 0.416667 1.0 0.583333 2.5 2 0.846713
5 0.75 0.416667 1.0 0.583333 2.5 2 0.846713
10 0.75 0.416667 1.0 0.583333 2.5 2 0.846713
<BLANKLINE>
   precision@k(B) recall@k(B) f1@k(B) len@k(B) support@k(B)
1 0.500000 0.5 0.500000 1.0 2
3 0.583333 1.0 0.733333 2.5 2
5 0.583333 1.0 0.733333 2.5 2
10 0.583333 1.0 0.733333 2.5 2
auc: 0.500000 map: 0.666667 mrr: 0.666667 coverage_error: 2.000000
˓→ ranking_loss: 0.500000 len: 2.500000
support: 2 map(B): 0.791667 mrr(B): 0.750000
>>> ranking_report(y_true, y_pred, bottom=True, coerce="abandon") # doctest:
˓→+NORMALIZE_WHITESPACE
 ndcg@k precision@k recall@k f1@k len@k support@k ndcg@k(B) \
\begin{array}{cccccccc} 1 & 1.0 & 0.500000 & 0.5 & 0.5 & 1.0 & 2 & 1.000000 \\ 3 & 0.5 & 0.333333 & 1.0 & 0.5 & 3.0 & 1 & 0.693426 \end{array}3 0.5 0.333333 1.0 0.5 3.0 1 0.693426
<BLANKLINE>
precision@k(B) recall@k(B) f1@k(B) len@k(B) support@k(B)
1 0.500000 0.5 0.5 1.0 2<br>3 0.666667 1.0 0.8 3.0 1
3 0.666667 1.0 0.8 3.0 1
auc: 0.500000 map: 0.666667 mrr: 0.666667 coverage_error: 2.000000
˓→ ranking_loss: 0.500000
len: 2.500000 support: 2 map(B): 0.791667 mrr(B): 0.750000
>>> ranking_report(y_true, y_pred, bottom=True, coerce="padding") # doctest:
˓→+NORMALIZE_WHITESPACE
  ndcg@k precision@k recall@k f1@k len@k support@k ndcg@k(B) \
1 1.00 0.500000 0.5 0.500000 1.0 2 1.000000
3 0.75 0.416667 1.0 0.583333 2.5 2 0.846713
5 0.75 0.416667 1.0 0.583333 2.5 2 0.846713
10 0.75 0.416667 1.0 0.583333 2.5 2 0.846713
<BLANKLINE>
precision@k(B) recall@k(B) f1@k(B) len@k(B) support@k(B)
1 0.50 0.5 0.500000 1.0 2
3 0.50 1.0 0.650000 3.0 2
5 0.30 1.0 0.452381 5.0 2
10 0.15 1.0 0.257576 10.0 2
auc: 0.500000 map: 0.666667 mrr: 0.666667 coverage_error: 2.000000
˓→ ranking_loss: 0.500000 len: 2.500000
support: 2 map(B): 0.791667 mrr(B): 0.750000
```
## **3.5.3 toolkit**

#### **Monitor**

epochbatch progress monitor group monitor

#### **API reference**

#### **General Toolkit**

#### <span id="page-47-0"></span>**analyser**

longling.ML.toolkit.analyser.**get\_max**(*src: ((<class 'str'>*, *<class 'pathlib.PurePath'>)*, *<class 'list'>)*, *\*keys*, *with\_keys: (<class 'str'>*, *None) = None*, *with\_all=False*, *merge=True*)

```
>>> src = [
... {"Epoch": 0, "macro avg": {"f1": 0.7}, "loss": 0.04, "accuracy": 0.7},
... {"Epoch": 1, "macro avg": {"f1": 0.88}, "loss": 0.03, "accuracy": 0.8},
... {"Epoch": 1, "macro avg": {"f1": 0.7}, "loss": 0.02, "accuracy": 0.66}
... ]
>>> result, _ = get_max(src, "accuracy", merge=False)
>>> result
{'accuracy': 0.8}
>>> _, result_appendix = get_max(src, "accuracy", with_all=True, merge=False)
>>> result_appendix
{'accuracy': {'Epoch': 1, 'macro avg': {'f1': 0.88}, 'loss': 0.03, 'accuracy': 0.
˓→8}}
>>> result, result_appendix = get_max(src, "accuracy", "macro avg:f1", with_keys=
˓→"Epoch", merge=False)
>>> result
{'accuracy': 0.8, 'macro avg:f1': 0.88}
>>> result_appendix
{'accuracy': {'Epoch': 1}, 'macro avg:f1': {'Epoch': 1}}
>>> get_max(src, "accuracy", "macro avg:f1", with_keys="Epoch")
{'accuracy': {'Epoch': 1, 'accuracy': 0.8}, 'macro avg:f1': {'Epoch': 1, 'macro
˓→avg:f1': 0.88}}
```
longling.ML.toolkit.analyser.**get\_min**(*src: ((<class 'str'>*, *<class 'pathlib.PurePath'>)*, *<class 'list'>)*, *\*keys*, *with\_keys: (<class 'str'>*, *None) = None*, *with\_all=False*, *merge=True*)

```
>>> src = [
... {"Epoch": 0, "macro avg": {"f1": 0.7}, "loss": 0.04, "accuracy": 0.7},
... {"Epoch": 1, "macro avg": {"f1": 0.88}, "loss": 0.03, "accuracy": 0.8},
... {"Epoch": 1, "macro avg": {"f1": 0.7}, "loss": 0.02, "accuracy": 0.66}
... ]
>>> get_min(src, "loss")
{'loss': 0.02}
```
longling.ML.toolkit.analyser.**key\_parser**(*key*)

```
>>> key_parser("macro avg:f1")
['macro avg', 'f1']
>>> key_parser("accuracy")
'accuracy'
>>> key_parser("iteration:accuracy")
['iteration', 'accuracy']
```
#### <span id="page-48-0"></span>**dataset**

**class** longling.ML.toolkit.dataset.**ID2Feature**(*feature\_df: pandas.core.frame.DataFrame*, *id\_field=None*, *set\_index=False*)

```
>>> import pandas as pd
>>> df = pd.DataFrame({"id": [0, 1, 2, 3, 4], "numeric": [1, 2, 3, 4, 5], "text":
˓→["a", "b", "c", "d", "e"]})
>>> i2f = ID2Feature(df, id_field="id", set_index=True)
>>> i2f[2]
numeric 3
text c
Name: 2, dtype: object
>>> i2f[[2, 3]]["numeric"]
id
2 3
3 4
Name: numeric, dtype: int64
>>> i2f(2)
[3, 'c']
>>> i2f([2, 3])
[3, 'c'], [4, 'd']]
```
**class** longling.ML.toolkit.dataset.**ItemSpecificSampler**(*triplet\_df: pandas.core.frame.DataFrame*, *query\_field='item\_id'*, *pos\_field='pos'*, *neg\_field='neg'*, *set\_index=False*,

*item\_id\_range=None*, *user\_id\_range=None*, *random\_state=10*)

```
>>> import pandas as pd
>>> user_num = 3
>>> item_num = 4
```
 $_{0}$ 

```
>>> rating_matrix = pd.DataFrame({
... "user_id": [0, 1, 1, 1, 2],
... "item_id": [1, 3, 0, 2, 1]
... })
>>> triplet_df = ItemSpecificSampler.rating2triplet(rating_matrix)
>>> triplet_df # doctest: +NORMALIZE_WHITESPACE
           pos neg
item_id
0 [1] []
1 [0, 2] []
2 [1] []
3 [1] []
>>> triplet_df.index
Int64Index([0, 1, 2, 3], dtype='int64', name='item_id')
>>> sampler = ItemSpecificSampler(triplet_df)
>>> sampler(1)
(0, [0])
>>> sampler = ItemSpecificSampler(triplet_df, user_id_range=user_num)
>>> sampler(0, implicit=True)
(1, [2])
>>> sampler(0, 5, implicit=True)
(2, [2, 0, 0, 0, 0])
>>> sampler(0, 5, implicit=True, pad_value=-1)
(2, [0, 2, -1, -1, -1])>>> sampler([0, 1, 2], 5, implicit=True, pad_value=-1)
[(2, [0, 2, -1, -1, -1]), (1, [1, -1, -1, -1, -1]), (2, [0, 2, -1, -1, -1])]>>> rating_matrix = pd.DataFrame({
... "user_id": [0, 1, 1, 1, 2],
... "item_id": [1, 3, 0, 2, 1],
... "score": [1, 0, 1, 1, 0]
... })
>>> triplet_df = ItemSpecificSampler.rating2triplet(rating_matrix=rating_matrix,
˓→value_field="score")
>>> triplet_df # doctest: +NORMALIZE_WHITESPACE
        pos neg
item_id
0 [1] []
1 [0] [2]
2 [1] []
3 [] [1]
>>> sampler = UserSpecificPairSampler(triplet_df)
>>> sampler([0, 1, 2], 5, pad_value=-1)
[(0, [-1, -1, -1, -1, -1, -1]), (1, [2, -1, -1, -1, -1]), (0, [-1, -1, -1, -1, -1])]>>> sampler([0, 1, 2], 5, neg=False, pad_value=-1)
[(1, [1, -1, -1, -1, -1), (1, [0, -1, -1, -1), (1, [1, -1, -1, -1, -1, -1, -1)]]>>> sampler(rating_matrix["item_id"], 2, neg=rating_matrix["score"],
... excluded_key=rating_matrix["user_id"], pad_value=-1)
[(1, [2, -1]), (0, [-1, -1]), (0, [-1, -1]), (0, [-1, -1]), (1, [0, -1])]>>> sampler(rating_matrix["item_id"], 2, neg=rating_matrix["score"],
... excluded_key=rating_matrix["user_id"], pad_value=-1, return_column=True)
((1, 0, 0, 0, 1), ((2, -1), [-1, -1), [-1, -1], [-1, -1], [0, -1])>>> sampler(rating_matrix["item_id"], 2, neg=rating_matrix["score"],
... excluded_key=rating_matrix["user_id"], pad_value=-1, return_column=True,
˓→split_sample_to_column=True)
((1, \ 0, \ 0, \ 0, \ 1), \ [ \ (2, \ -1, \ -1, \ -1, \ 0), \ (-1, \ -1, \ -1, \ -1, \ -1) \ ])
```
**class** longling.ML.toolkit.dataset.**TripletPairSampler**(*triplet\_df: pandas.core.frame.DataFrame*, *query\_field*, *pos\_field='pos'*, *neg\_field='neg'*, *set\_index=False*, *query\_range: (<class 'int'>*, *<class 'tuple'>*, *<class 'list'>) = None*, *key\_range: (<class 'int'>*, *<class 'tuple'>*, *<class 'list'>) = None*, *random\_state=10*)

```
>>> # implicit feedback
>>> import pandas as pd
>>> triplet_df = pd.DataFrame({
... "query": [0, 1, 2],
... "pos": [[1], [3, 0, 2], [1]],
... "neg": [[], [], []]
... })
>>> sampler = TripletPairSampler(triplet_df, "query", set_index=True)
>>> rating_matrix = pd.DataFrame({
... "query": [0, 1, 1, 1, 2],
... "key": [1, 3, 0, 2, 1]
... })
>>> triplet_df = TripletPairSampler.rating2triplet(rating_matrix, query_field=
˓→"query", key_field="key")
>>> triplet_df # doctest: +NORMALIZE_WHITESPACE
           pos neg
query
0 [1] []
1 [3, 0, 2] []
2 [1] []
>>> sampler = TripletPairSampler(triplet_df, "query")
>>> sampler(0)
(0, [0])
>>> sampler(0, 3)
(0, [0, 0, 0])
>>> sampler(0, 3, padding=False)
(0, [] )>>> sampler = TripletPairSampler(triplet_df, "query", query_range=3, key_range=4)
>>> sampler(0)
(0, [0])
>>> sampler(0, 3)
(0, [0, 0, 0])
>>> sampler(0, 3, padding=False)
(0, [])>>> sampler(0, 5, padding=False, implicit=True)
(3, [2, 3, 0])
>>> sampler(0, 5, padding=False, implicit=True, excluded_key=[3])
(2, [0, 2])>>> sampler(0, 5, padding=True, implicit=True, excluded_key=[3])
(2, [2, 0, 0, 0, 0])
>>> sampler(0, 5, implicit=True, pad_value=-1)
(3, [2, 3, 0, -1, -1])>>> sampler(0, 5, implicit=True, fast_implicit=True, pad_value=-1)
```
 $\overline{0}$ 

```
(3, [0, 2, 3, -1, -1])>>> sampler(0, 5, implicit=True, fast_implicit=True, with_n_implicit=3, pad_
\rightarrowvalue=-1)
(3, [0, 2, 3, -1, -1, -1, -1, -1]>>> sampler(0, 5, implicit=True, fast_implicit=True, with_n_implicit=3, pad_
˓→value=-1, padding_implicit=True)
(3, [0, 2, 3, -1, -1, -1, -1, -1])>>> rating_matrix = pd.DataFrame({
... "query": [0, 1, 1, 1, 2],
... "key": [1, 3, 0, 2, 1],
... "score": [1, 0, 1, 1, 0]
... })
>>> triplet_df = TripletPairSampler.rating2triplet(
... rating_matrix,
... "query", "key",
... value_field="score"
... )
>>> triplet_df # doctest: +NORMALIZE_WHITESPACE
           pos neg
query
0 [1] []
1 [0, 2] [3]
2 [] [1]
>>> sampler = TripletPairSampler(triplet_df, "query", query_range=3, key_range=4)
>>> sampler([0, 1, 2], 5, implicit=True, pad_value=-1)
[(3, [2, 3, 0, -1, -1]), (1, [1, -1, -1, -1, -1]), (3, [3, 0, 2, -1, -1])]>>> sampler([0, 1, 2], 5, pad_value=-1)
[(0, [-1, -1, -1, -1, -1), -1]), (1, [3, -1, -1, -1, -1]), (1, [1, -1, -1, -1, -1])]>>> sampler([0, 1, 2], 5, neg=False, pad_value=-1)
[(1, [1, -1, -1, -1, -1], -1]), (2, [0, 2, -1, -1, -1]), (0, [-1, -1, -1, -1, -1])]>>> sampler(rating_matrix["query"], 2, neg=rating_matrix["score"],
... excluded_key=rating_matrix["key"], pad_value=-1)
[(0, [-1, -1]), (2, [2, 0]), (1, [3, -1]), (1, [3, -1]), (0, [-1, -1])]>>> sampler(rating_matrix["query"], 2, neg=rating_matrix["score"],
... excluded_key=rating_matrix["key"], pad_value=-1, return_column=True)
((0, 2, 1, 1, 0), ([-1, -1], [0, 2], [3, -1], [3, -1], [-1, -1]))>>> sampler(rating_matrix["query"], 2, neg=rating_matrix["score"],
... excluded_key=rating_matrix["key"], pad_value=-1, return_column=True,
˓→split_sample_to_column=True)
((0, 2, 1, 1, 0), [(-1, 0, 3, 3, -1), (-1, 2, -1, -1, -1)])>>> rating_matrix = pd.DataFrame({
... "query": [0, 1, 1, 1, 2],
... "key": [1, 3, 0, 2, 1],
... "score": [0.8, 0.4, 0.7, 0.5, 0.1]
... })
>>> TripletPairSampler.rating2triplet(
... rating_matrix,
... "query", "key",
... value_field="score",
... value threshold=0.5
... ) # doctest: +NORMALIZE_WHITESPACE
        pos neg
query
0 [1] [1]1 [0, 2] [3]
2 [] [1]
```
**class** longling.ML.toolkit.dataset.**UserSpecificPairSampler**(*triplet\_df: pan-*

*das.core.frame.DataFrame*, *query\_field='user\_id'*, *pos\_field='pos'*, *neg\_field='neg'*, *set\_index=False*, *user\_id\_range=None*, *item\_id\_range=None*, *random\_state=10*)

```
>>> import pandas as pd
>>> user_num = 3
>>> item_num = 4
>>> rating_matrix = pd.DataFrame({
... "user_id": [0, 1, 1, 1, 2],
... "item_id": [1, 3, 0, 2, 1]
... })
>>> triplet_df = UserSpecificPairSampler.rating2triplet(rating_matrix)
>>> triplet_df # doctest: +NORMALIZE_WHITESPACE
              pos neg
user_id
0 [1] []
1 [3, 0, 2] []
2 [1] []
>>> sampler = UserSpecificPairSampler(triplet_df)
>>> sampler(1)
(0, [0])
>>> sampler = UserSpecificPairSampler(triplet_df, item_id_range=item_num)
>>> sampler(0, implicit=True)
(1, [3])
>>> sampler(0, 5, implicit=True)
(3, [3, 2, 0, 0, 0])
>>> sampler(0, 5, implicit=True, pad_value=-1)
(3, [3, 2, 0, -1, -1])>>> sampler([0, 1, 2], 5, implicit=True, pad_value=-1)
[(3, [2, 3, 0, -1, -1]), (1, [1, -1, -1, -1, -1]), (3, [2, 0, 3, -1, -1])]>>> rating_matrix = pd.DataFrame({
... "user_id": [0, 1, 1, 1, 2],
... "item_id": [1, 3, 0, 2, 1],
... "score": [1, 0, 1, 1, 0]
... })
>>> triplet_df = UserSpecificPairSampler.rating2triplet(rating_matrix=rating_
˓→matrix, value_field="score")
>>> triplet_df # doctest: +NORMALIZE_WHITESPACE
          pos neg
user_id
0 [1] []
1 [0, 2] [3]
2 [] [1]
>>> sampler = UserSpecificPairSampler(triplet_df)
>>> sampler([0, 1, 2], 5, pad_value=-1)
[(0, [-1, -1, -1, -1, -1), -1], (1, [3, -1, -1, -1, -1]), (1, [1, -1, -1, -1, -1])]>>> sampler([0, 1, 2], 5, neg=False, pad_value=-1)
[(1, [1, -1, -1, -1, -1], -1]), (2, [0, 2, -1, -1, -1]), (0, [-1, -1, -1, -1, -1])]
```

```
>>> sampler(rating_matrix["user_id"], 2, neg=rating_matrix["score"],
... excluded_key=rating_matrix["item_id"], pad_value=-1)
[(0, [-1, -1]), (2, [2, 0]), (1, [3, -1]), (1, [3, -1]), (0, [-1, -1])]>>> sampler(rating_matrix["user_id"], 2, neg=rating_matrix["score"],
       ... excluded_key=rating_matrix["item_id"], pad_value=-1, return_column=True)
((0, 2, 1, 1, 0), ([-1, -1], [0, 2], [3, -1], [3, -1], [-1, -1]))>>> sampler(rating_matrix["user_id"], 2, neg=rating_matrix["score"],
... excluded_key=rating_matrix["item_id"], pad_value=-1, return_column=True,
˓→split_sample_to_column=True)
((0, 2, 1, 1, 0), [(-1, 2, 3, 3, -1), (-1, 0, -1, -1, -1)])
```
<span id="page-53-1"></span>longling.ML.toolkit.dataset.**train\_test**(*\*files*, *train\_size: (<class 'float'>*, *<class 'int'>) = 0.8*, *test\_size: (<class 'float'>*, *<class 'int'>*, *None) = None*, *ratio=None*, *random\_state=None*, *shuffle=True*, *target\_names=None*, *suffix: list = None*, *prefix="*, *logger=<Logger dataset (INFO)>*, *\*\*kwargs*)

- **files** –
- **train\_size** (float, int, or None, (default=0.8)) Represent the proportion of the dataset to include in the train split.
- **test\_size** (float, int, or None) Represent the proportion of the dataset to include in the train split.
- **random\_state** (int, RandomState instance or None, optional  $(default=None)$  – If int, random\_state is the seed used by the random number generator; If RandomState instance, random\_state is the random number generator; If None, the random number generator is the RandomState instance used by np.random.
- **shuffle** (boolean, optional (default=True)) Whether or not to shuffle the data before splitting. If shuffle=False then stratify must be None
- **target\_names** (list of PATH\_TYPE) –
- **suffix** (list) –
- **kwargs** –

<span id="page-53-0"></span>longling.ML.toolkit.dataset.**train\_valid\_test**(*\*files*, *train\_size: (<class 'float'>*, *<class 'int'>) = 0.8*, *valid\_size: (<class 'float'>*, *<class 'int'>) = 0.1*, *test\_size: (<class 'float'>*, *<class 'int'>*, *None) = None*, *ratio=None*, *random\_state=None*, *shuffle=True*, *target\_names=None*, *suffix: list = None*, *logger=<Logger dataset (INFO)>*, *prefix="*, *\*\*kwargs*)

- **files** –
- **train\_size** (float, int, or None, (default=0.8)) Represent the proportion of the dataset to include in the train split.
- **valid\_size** (float, int, or None, (default=0.1)) Represent the proportion of the dataset to include in the valid split.

- **test size** (float, int, or None) Represent the proportion of the dataset to include in the test split.
- **random\_state** (int, RandomState instance or None, optional  $(default=None)) - If int, random-state is the seed used by the random number$ generator; If RandomState instance, random\_state is the random number generator; If None, the random number generator is the RandomState instance used by np.random.
- **shuffle** (boolean, optional (default=True)) Whether or not to shuffle the data before splitting. If shuffle=False then stratify must be None
- **target\_names** –
- **suffix** (list) –
- **kwargs** –

#### <span id="page-54-0"></span>**formatter**

**class** longling.ML.toolkit.formatter.**EpisodeEvalFMT**(*logger=<RootLogger root (WARNING)>*, *dump\_file: (((<class 'str'>*, *<class 'pathlib.PurePath'>)*, *(<class '\_io.TextIOWrapper'>*, *<class 'typing.TextIO'>*, *<class 'typing.BinaryIO'>*, *<class 'codecs.StreamReaderWriter'>*, *<class 'fileinput.FileInput'>))*, *None) = False*, *col: (<class 'int'>*, *None) = None*, *\*\*kwargs*)

```
>>> import numpy as np
>>> from longling.ML.metrics import classification_report
>>> y_true = np.array([0, 0, 1, 1, 2, 1])
\Rightarrow y_pred = np.array([2, 1, 0, 1, 1, 0])
>>> y_score = np.array([
... [0.15, 0.4, 0.45],
... [0.1, 0.9, 0.0],
... [0.33333, 0.333333, 0.333333],
... [0.15, 0.4, 0.45],
... [0.1, 0.9, 0.0],
... [0.33333, 0.333333, 0.333333]
... ])
>>> print(EpisodeEvalFMT.format(
... iteration=30,
... eval_name_value=classification_report(y_true, y_pred, y_score)
... )) # doctest: +NORMALIZE_WHITESPACE
Episode [30]
         precision recall f1 support
0 0.000000 0.000000 0.000000 2
1 0.333333 0.333333 0.333333 3
2 0.000000 0.000000 0.000000 1
macro_avg  0.111111  0.111111  0.111111  6
accuracy: 0.166667 macro_auc: 0.194444
```
**class** longling.ML.toolkit.formatter.**EpochEvalFMT**(*logger=<RootLogger root (WARN-ING)>*, *dump\_file: (((<class 'str'>*, *<class 'pathlib.PurePath'>)*, *(<class '\_io.TextIOWrapper'>*, *<class 'typing.TextIO'>*, *<class 'typing.BinaryIO'>*, *<class 'codecs.StreamReaderWriter'>*, *<class 'fileinput.FileInput'>))*, *None) = False*, *col: (<class 'int'>*, *None) = None*, *\*\*kwargs*)

```
>>> import numpy as np
>>> from longling.ML.metrics import classification_report
>>> y_true = np.array([0, 0, 1, 1, 2, 1])
>>> y_pred = np.array([2, 1, 0, 1, 1, 0])
>>> y_score = np.array([
... [0.15, 0.4, 0.45],
... [0.1, 0.9, 0.0],
... [0.33333, 0.333333, 0.333333],
... [0.15, 0.4, 0.45],
... [0.1, 0.9, 0.0],
... [0.33333, 0.333333, 0.333333]
... ])
>>> print(EpochEvalFMT.format(
... iteration=30,
... eval_name_value=classification_report(y_true, y_pred, y_score)
... ) ) # doctest: +NORMALIZE WHITESPACE
Epoch [30]
         precision recall f1 support
0 0.000000 0.000000 0.000000 2
1 0.333333 0.333333 0.333333 3
2 0.000000 0.000000 0.000000 1
macro_avg  0.111111  0.111111  0.111111  6
accuracy: 0.166667 macro_auc: 0.194444
```
**class** longling.ML.toolkit.formatter.**EvalFMT**(*logger=<RootLogger root (WARN-ING)>*, *dump\_file: (((<class 'str'>*, *<class 'pathlib.PurePath'>)*, *(<class '\_io.TextIOWrapper'>*, *<class 'typing.TextIO'>*, *<class 'typing.BinaryIO'>*, *<class 'codecs.StreamReaderWriter'>*, *<class 'fileinput.FileInput'>))*, *None) = False*, *col: (<class 'int'>*, *None) = None*, *\*\*kwargs*)

- **logger** root logger
- **dump\_file** dump\_file
- $\cdot$  **col** (int) –
- **kwargs** –

```
>>> import numpy as np
>>> from longling.ML.metrics import classification_report
>>> y_true = np.array([0, 0, 1, 1, 2, 1])
\Rightarrow y_pred = np.array([2, 1, 0, 1, 1, 0])
>>> y_score = np.array([
... [0.15, 0.4, 0.45],
... [0.1, 0.9, 0.0],
... [0.33333, 0.333333, 0.333333],
... [0.15, 0.4, 0.45],
... [0.1, 0.9, 0.0],
... [0.33333, 0.333333, 0.333333]
... ])
>>> print(EvalFMT.format(
... iteration=30,
... eval_name_value=classification_report(y_true, y_pred, y_score)
... )) # doctest: +NORMALIZE_WHITESPACE
Iteration [30]
         precision recall f1 support
0 0.000000 0.000000 0.000000 2
1 0.333333 0.333333 0.333333 3
2 0.000000 0.000000 0.000000 1
macro_avg  0.111111  0.111111  0.111111  6
accuracy: 0.166667 macro_auc: 0.194444
```
longling.ML.toolkit.formatter.**result\_format**(*data: dict*, *col=None*)

• **data** –

• **col** –

```
>>> print(result_format({"a": 1, "b": 2})) # doctest: +NORMALIZE_WHITESPACE
a: 1 b: 2
>>> print(result_format({"a": 1, "b": {"1": 0.1, "2": 0.3}, "c": {"1": 0.4, "2":
\rightarrow 0.0}}))
   1 2
b 0.1 0.3
c 0.4 0.0
a: 1
```
<span id="page-56-0"></span>**monitor**

**class** longling.ML.toolkit.monitor.**EMAValue**(*value\_function\_names: (<class 'list'>*, *<class 'dict'>)*, *smoothing\_constant=0.1*, *\*args*, *\*\*kwargs*) Exponential moving average: smoothing to give progressively lower weights to older values.

 $losses[name] = (1 - c) \times previous \ value + c \times loss \ value$ 

```
\Rightarrow \Rightarrow \text{ema} = \text{EMAValue}([\texttt{"l2"}])>>> ema["l2"]
nan
>>> ema("l2", 100)
\Rightarrow \Rightarrow ema ("12", 1)
>>> ema["l2"]
90.1
>>> list(ema.values())
[90.1]
>>> list(ema.keys())
['l2']
>>> list(ema.items())
[('l2', 90.1)]
>>> ema.reset()
>>> ema["l2"]
nan
>>> ema = EMAValue(["l1", "l2"])
>>> ema["l2"], ema["l1"]
(nan, nan)
>>> ema.updates({"l1": 1, "l2": 10})
>>> ema.updates({"l1": 10, "l2": 100})
>>> ema["l1"]
1.9
>>> ema["l2"]
19.0
>>> ema = EMAValue(["l1"], smoothing_constant=0.0)
>>> ema["l1"]
nan
>>> ema.updates({"l1": 1})
>>> ema.updates({"l1": 10})
>>> ema["l1"]
1.0
>>> ema = EMAValue(["l1"], smoothing_constant=1.0)
>>> ema.updates({"l1": 1})
>>> ema.updates({"l1": 10})
>>> ema["l1"]
10.0
>>> @as_tmt_value
... def mse_loss(a):
... return a ** 2
>>> ema = EMAValue({"mse": mse_loss})
>>> ema["mse"]
nan
>>> mse_loss(1)
1
>>> ema["mse"]
|1|>>> mse_loss(10)
100
>>> ema["mse"]
10.9
>>> ema = EMAValue({"mse": mse_loss})
>>> mse_loss(1)
1
>>> ema["mse"]
1
>>> ema.monitor_off("mse")
```
 $\overline{0}$ 

()

```
>>> ema.func
{}
>>> mse_loss(10)
100
>>> "mse" not in ema
True
>>> ema.monitor_on("mse", mse_loss)
>>> mse_loss(10)
100
>>> ema["mse"]
100
```
**get\_update\_value**(*name: str*, *value: (<class 'float'>*, *<class 'int'>)*)

- **name**  $(str)$  The name of the value to be updated
- **value** (int or float) New value to include in EMA.

**class** longling.ML.toolkit.monitor.**MovingLoss**(*value\_function\_names: (<class 'list'>*, *<class 'dict'>)*, *smoothing\_constant=0.1*, *\*args*, *\*\*kwargs*)

```
>>> lm = MovingLoss(["l2"])
>>> lm.losses
{'l2': nan}
>>> lm("l2", 100)
>>> lm("l2", 1)
>>> lm["l2"]
90.1
```
longling.ML.toolkit.monitor.**as\_tmt\_loss**(*loss\_obj*, *loss2value=<function <lambda>>*)

• **loss\_obj** – • **loss2value** –

```
>>> @as_tmt_loss
... def mse(v):
... return v ** 2
>>> mse(2)
4
```
longling.ML.toolkit.monitor.**as\_tmt\_value**(*value\_obj*, *transform=<function <lambda>>*)

- **value\_obj** –
- **transform** –

```
>>> def loss_f(a):
... return a
>>> loss_f(10)
10
>>> tmt_loss_f = as_tmt_value(loss_f)
>>> tmt_loss_f(10)
10
>>> @as_tmt_value
... def loss_f2(a):
... return a
>>> loss_f2(10)
10
```
#### **hyper\_search**

```
longling.ML.toolkit.hyper_search.prepare_hyper_search(cfg_kwargs: dict, re-
                                                                porthook=None, fi-
                                                                nal_reporthook=None,
                                                                primary_key=None,
                                                                max_key=True, re-
                                                                porter_cls=None, with_keys:
                                                                (<class 'list'>, <class 'str'>,
                                                                None) = None, final_keys:
                                                                (<class 'list'>, <class 'str'>,
                                                                None) = None, dump=False,
                                                                disable=False)
```
Updated in v1.3.18

nni package nni nni

```
cfg_kwargs, reporthook, final_reporthook, tag = prepare_hyper_search(
   cfg_kwargs, Configuration, reporthook, final_reporthook, primary_key="macro_
˓→avg:f1"
)
_cfg = Configuration(**cfg_kwargs)
model = Model(\crefg)...
for epoch in range(_cfg.begin_epoch, _cfg.end_epoch):
    for batch_data in dataset:
       train_model(batch_data)
    data = evaluate_model()
    reporthook(data)
final_reporthook()
```
- **cfg\_kwargs** (dict) cfg
- **reporthook** –
- **final\_reporthook** –
- **primary\_key** , nni.report\_intermediate\_result nni. report\_final\_result metric default
- **max\_key** (bool) –
- **reporter\_cls** –
- **with\_keys** (list or str) metricfinal report primary\_key
- **final\_keys** (list or str) with\_keys report result primary\_key
- **dump** (bool) True workspace workspace/nni.get\_experiment\_id()/ nni.get\_trial\_id() nni
- **disable** –
- cfg\_kwargs (*dict*) nni
- reporthook (*function*) iteration nni.report\_intermediate\_result
- *final\_reporthook* iteration nni.report\_final\_result
- dump  $(bool)$  –

```
class CFG(Configuration):
   hyper_params = {"hidden_num": 100}
   learning_rate = 0.001
   workspace = "cfg_kwargs, reporthook, final_reporthook, dump = prepare_hyper_search(
    {"learning_rate": 0.1}, CFG, primary_key="macro_avg:f1", with_keys="accuracy"
)
# cfg_kwargs: {'learning_rate': 0.1}
```
when nni start (e.g., using nni create --config \_config.yml), suppose in \_config.yml: and in \_search\_space.json

**"hidden\_num"**: {**"\_type"**: "choice", **"\_value"**: [500, 600, 700, 835, 900]},

one of the return cfg\_kwargs is {'hyper\_params': {'hidden\_num': 50}, 'learning\_rate': 0.1}

#### **3.5.4 MxnetHelper**

#### **helper**

{

}

MxnetSymbolNDArraygetF

[Full documentation](https://longling.readthedocs.io/zh/latest/submodule/ML/MxnetHelper/helper.html)

#### <span id="page-61-3"></span>**gallery**

- layer: attentionhighway
- loss: pairwise-loss
- network: TextCNN

[Full documentation](https://longling.readthedocs.io/zh/latest/submodule/ML/MxnetHelper/toolkit.html)

# **glue**

[glue/ModelName](https://github.com/tswsxk/longling/tree/master/longling/ML/MxnetHelper/glue/ModelName) [Full documentation](https://longling.readthedocs.io/zh/latest/submodule/ML/MxnetHelper/glue.html)

### **toolkit**

mxnet

- (cpu | gpu): ctx
- : optimizer\_cfg
- : viz

[Full documentation](https://longling.readthedocs.io/zh/latest/submodule/ML/MxnetHelper/gallery.html)

**API reference**

**Helper Functions**

**General Toolkit**

<span id="page-61-0"></span>**ctx**

**embedding**

**optimizer\_cfg**

<span id="page-61-1"></span>**select\_exp**

Here are some frequently used regex expression for select in collect\_params()

#### <span id="page-61-2"></span>**viz**

**exception** longling.ML.MxnetHelper.toolkit.viz.**VizError**

#### **Glue: Gluon Example**

#### **Introduction**

Glue (Gluon Example) aims to generate a neural network model template of Mxnet-Gluon which can be quickly developed into a mature model. The source code is [here](https://github.com/tswsxk/longling/tree/master/longling/ML/MxnetHelper/glue)

#### **Installation**

It is automatically installed when you installing longling package. The tutorial of installing can be found [here.](https://longling.readthedocs.io/zh/latest/tutorial.html#installation)

#### **Tutorial**

With glue, it is possible to quickly construct a model. A demo case can be referred in 'here  $\langle \rangle^{\epsilon}$ . And the model can be divided into several different functionalities:

- ETL(extract-transform-load): generate the data stream for model;
- Symbol()

Also, we call those variables like working directory, path to data, hyper parameters

#### **Generate template files**

Run the following commands to use glue:

```
# Create a full project including docs and requirements
glue --model_name ModelName
# Or, only create a network model template
glue --model_name ModelName --skip_top
```
The template files will be generate in current directory. To change the position of files, use  $-\text{directory}$  option to specify the location:

glue --model\_name ModelName --directory LOCATION

For more help, run  $q$ lue  $-$ help

#### **Guidance to modify the template**

#### **Overview**

Usually, the project template will consist of doc files and model files. Assume the project name by default is Model-Name,then the directory of model files will have the same name, the directory tree is like:

```
ModelName(Project)
    ---does----ModelName(Model)
```
And in ModelName(Model), there are one template file named ModelName.py and a directory containing four subtemplate files.

The directory tree is like:

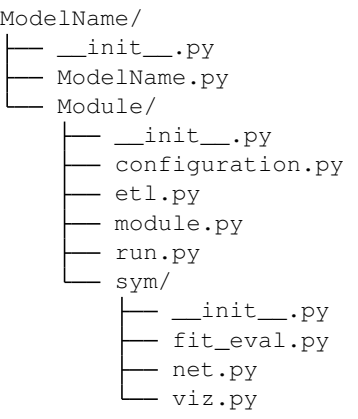

- The 'configuration.py  $\langle \rangle$ ' defines the all parameters should be configured, like where to store the model parameters and configuration parameters, the hyper-parameters of the neural network.
- The 'etl.py <>'\_ defines the process of extract-transform-load, which is the definition of data processing.
- The 'module.py  $\langle \rangle'$  serves as a high-level wrapper for sym.py, which provides the well-written interfaces, like model persistence, batch loop, epoch loop and data pre-process on distributed computation.
- The 'sym.py  $\leq$ '\_ is the minimal model can be directly used to train, evaluate, also supports visualization. But some higher-level operations are not supported for simplification and modulation, which are defined in module.py.

#### **Data Stream**

- extract: extract the data from data src .. code-block:: python
	- def extract(data src): # load data from file, the data format is looked like: # feature, label features  $= []$  labels  $= []$  with open(data\_src) as f:

for line in f: feature, label = line.split() features.append(feature) labels.append(label)

return features, labels

• transform: Convert the extracted into batch data. The pre-process like bucketing can be defined here.

```
from mxnet import gluon
def transform(raw_data, params):
  #
  # raw_data --> batch_data
 batch_size = params.batch_size
 return gluon.data.DataLoader(gluon.data.ArrayDataset(raw_data), batch_size)
```
• etl: combine the extract and transform together.

#### **Model Construction**

Usually, there are three level components need to be configured:

1. bottom: the network symbol and how to fit and eval it;

- 2. middle: the higher level to define the batch and epoch, also the initialization and persistence of model parameters.
- 3. top: the api of model

#### **Bottom**

#### **configuration**

Find the configuration.py and define the configuration variables that you need, for example:

- begin\_epoch
- end epoch
- batch\_size

Also, the paths can be configured:

```
import longling.ML.MxnetHelper.glue.parser as parser
from longling.ML.MxnetHelper.glue.parser import var2exp
import pathlib
import datetime
 #
class Configuration(parser.Configuration):
   model_name = str(pathlib.Path(__file__).parents[1].name)
   root = pathlib.Path(__file__).parents[2]
   dataset = "timestamp = datetime.datetime.now().strftime("%Y%m%d%H%M%S")
   workspace = ""root_data_dir = "$root/data/$dataset" if dataset else "$root/data"
   data_dir = "$root_data_dir/data"
   root_model_dir = "$root_data_dir/model/$model_name"
   model_dir = "$root_model_dir/$workspace" if workspace else root_model_dir
   cfg path = "$model dir/configuration.json"
   def __init__(self, params_json=None, **kwargs):
        # set dataset
        if kwargs.get("dataset"):
           kwargs["root_data_dir"] = "$root/data/$dataset"
        # set workspace
        if kwargs.get("workspace"):
            kwargs["model_dir"] = "$root_model_dir/$workspace"
        # rebuild relevant directory or file path according to the kwargs
        _diff = ["workspace", "root_data_dir", "data_dir", "root_model_dir",
            "model_dir"
        ]
        for _dir in _dirs:
            exp = var2exp(
                kwargs.get(_dir, getattr(self, _dir)),
                env_wrap=lambda x: "self.%s" % x
            )
            setattr(self, _dir, eval(exp))
```
How the variable paths work can be referred in 'here  $\leq$ '

Refer to the [prototype](https://github.com/tswsxk/longling/blob/master/longling/ML/MxnetHelper/glue/ModelName/ModelName/Module/configuration.py) for illustration. Refer to 'full documents about Configuration  $\leq$ '\_for details.

## **build the network symbol and test it**

The network symbol file is 'sym.py  $\leq$ '

The following variables and functions should be rewritten (marked as \*\**todo*\*\*): two ways can be used to check whether the network works well:

- 1. Visualization:
- functions name: net\_viz \*
- •
- 1. Numerical:
- \*\*

## **Gallery**

**layer**

**loss**

**network**

# Python

# <span id="page-66-0"></span>l

longling.Architecture.cli.main, [33](#page-36-4) longling.Architecture.install file, [33](#page-36-5) longling.Architecture.utils, [35](#page-38-1) longling.lib.candylib, [10](#page-13-1) longling.lib.clock, [11](#page-14-1) longling.lib.concurrency, [12](#page-15-2) longling.lib.formatter, [13](#page-16-0) longling.lib.iterator, [15](#page-18-2) longling.lib.loading, [16](#page-19-3) longling.lib.parser, [18](#page-21-0) longling.lib.path, [23](#page-26-2) longling.lib.progress, [24](#page-27-1) longling.lib.regex, [25](#page-28-0) longling.lib.stream, [26](#page-29-2) longling.lib.structure, [29](#page-32-0) longling.lib.testing, [30](#page-33-1) longling.lib.time, [30](#page-33-2) longling.lib.utilog, [31](#page-34-1) longling.lib.yaml helper, [31](#page-34-2) longling.ML.metrics.classification, [37](#page-40-0) longling.ML.metrics.ranking, [41](#page-44-0) longling.ML.metrics.regression, [39](#page-42-0) longling.ML.MxnetHelper.toolkit.ctx, [58](#page-61-0) longling.ML.MxnetHelper.toolkit.select\_exp, [58](#page-61-1) longling.ML.MxnetHelper.toolkit.viz, [58](#page-61-2) longling.ML.toolkit.analyser, [44](#page-47-0) longling.ML.toolkit.dataset, [45](#page-48-0) longling.ML.toolkit.formatter, [51](#page-54-0) longling.ML.toolkit.hyper\_search, [56](#page-59-0) longling.ML.toolkit.monitor, [53](#page-56-0) longling.spider.download\_data, [32](#page-35-2) longling.spider.lib.get\_html, [32](#page-35-3)

# S

StreamError, [28](#page-31-2)

# V

VizError, [58](#page-61-3)